Министерство образования и науки Российской Федерации ФЕДЕРАЛЬНОЕ ГОСУДАРСТВЕННОЕ БЮДЖЕТНОЕ ОБРАЗОВАТЕЛЬНОЕ УЧРЕЖДЕНИЕ ВЫСШЕГО ОБРАЗОВАНИЯ «САРАТОВСКИЙ НАЦИОНАЛЬНЫЙ ИССЛЕДОВАТЕЛЬСКИЙ ГОСУДАРСТВЕННЫЙ УНИВЕРСИТЕТ ИМЕНИ Н.Г.ЧЕРНЫШЕВСКОГО»

### **И.К.Долгополова**

## **ЗАДАНИЯ ДЛЯ ОРГАНИЗАЦИИ САМОСТОЯТЕЛЬНОЙ РАБОТЫ СТУДЕНТОВ ЗАОЧНОЙ ФОРМЫ ОБУЧЕНИЯ ПО ДИСЦИПЛИНЕ «ОБЩАЯ ГЕОГРАФИЯ»** И.К.Долгонолова<br>
ЗАДАНИЯ ДЛЯ ОРГАНИЗАЦИИ<br>
САМОСТОЯТЕЛЬНОЙ РАБОТЫ<br>
СТУДЕНТОВ ЗАОЧНОЙ ФОРМЫ<br>
ОБУЧЕНИЯ ПО ДИСЦИПЛИНЕ<br>
«ОБЩАЯ ЕЕОГРАФИЯ»<br>  $\begin{array}{r}\n\sqrt{V} & \sqrt{V} & \sqrt{V} & \sqrt{V} & \sqrt{V} & \sqrt{V} \\
\hline\n\end{array}$ <br>  $\begin{array}{r}\n\sqrt{V} & \sqrt{V} & \sqrt{V} & \sqrt$

*Учебно-методическое пособие для студентов Института истории и международных отношений, обучающихся по направлению подготовки 43.03.02 Туризм*

> САРАТОВ 2017

УДК 911 ББК 26.8 я 73 Д64

### **Долгополова И.К.**

Д64 Задания для организации самостоятельной работы студентов заочной формы обучения по дисциплине «Общая география» [Электронный ресурс] / И. К. Долгополова. - Саратов : [б. и.], 2017. - 45 с. - Б. ц.

В пособии приводятся задания для самостоятельной работы студентов по дисциплине «Общая география»; даются методические указания по выполнению наиболее сложных из них; содержатся списки номенклатуры и темы рефератов, эссе; прилагается перечень литературных и картографических источников, Интернет-ресурсов, используемых на занятиях по дисциплине. Справочные и картографические материалы пособия могут быть полезны студентам при подготовке к зачету.

 Для студентов заочной формы обучения Института истории и международных отношений по направлению подготовки 43.03.02 Туризм.

Рекомендует к печати:

Кафедра физической географии и ландшафтной экологии Саратовского государственного университета

Научно-методическая комиссия географического факультета Саратовского государственного университета СЛЯРАТОВСКИЙ ГОСУДАРСТВЕННЫЙ

 *Пособие издано в авторской редакции*

УДК 911 ББК 26.8 я 73

© Долгополова И.К., 2017

### ПРЕДИСЛОВИЕ

Дисциплина «Общая география» входит в состав модуля «География», читаемого студентам заочной формы обучения Института истории и международных отношений СГУ имени Н.Г.Чернышевского по направлению подготовки 43.03.02 Туризм. Целями ее освоения являются овладение базовыми знаниями в области географии, необходимыми для проведения специализированных рекреационно-географических исследований; изучение особенностей и закономерностей главных природных, социально-экономических и экологических процессов, происходящих в географической среде; воспитание ценностного отношения к природе, патриотического отношения к своей стране и уважения к другим народам мира [1].

Изучение дисциплины опирается на знания и умения студентов, приобретенные в результате освоения школьных курсов географии. В свою очередь, она предшествует освоению следующих дисциплин: «География туризма», «Теория и методика проектирования турпродукта», «Туристско-рекреационное проектирование», «Международный туризм», «География туризма России», «Зарубежное туристское страноведение», «Курорты России» и «Туристское природопользование: региональный и экологический туризм». Полученные знания и умения реализуются в процессе прохождения производственной (туристической) и предквалификационной практик [1]. ние базовыми знаними в облисти геопрефить, необходимы, необходимы или прове-<br>
смоточический и высокомерностей главных природных, сондати-<br>по-экономический и экономический и пеосрафический и пеоредического и по-<br>пособнени

Программа дисциплины предусматривает формирование у студентов следующих общекультурной (ОК), общепрофессиональной (ОПК) и профессиональной (ПК) компетенций:

ОК – 5: способность к самоорганизации и самообразованию;

ОПК – 2: способность к разработке туристского продукта;

ПК – 6: способность находить, анализировать и обрабатывать научно-техническую информацию в области туристской деятельности [1].

В результате освоения дисциплины студенты должны знать:

- основные понятия курса;

- общие закономерности развития географической оболочки;

- основные природные явления, события и процессы, происходящие в различных сферах географической оболочки;

- источники и базы данных по географии;

- приемы обработки географической информации [1].

Студенты должны уметь:

- работать со справочными и информационными материалами по географии;

- анализировать географические и тематические карты;

- выявлять причинно-следственные связи в формировании природных и социально-экономических комплексов;

- использовать теоретические знания для анализа физикогеографических социально-экономических процессов [1].

Студенты должны владеть:

- методиками работы со статистическими материалами, современными информационными технологиями для поиска, интерпретации и презентации географической информации;

- методами анализа природных, культурных, социальноэкономических и геополитических факторов развития общественных процессов;

- навыками картографической деятельности;

- теоретическими и научно-прикладными основами современных направлений социальной географии, географии человека, а также политической географии и геополитики [1].

Основными организационными формами учебной деятельности по дисциплине являются лекции, практические и самостоятельные работы.

Лекции (6 часов) развивают знания студентов о географии как науке, о закономерностях возникновения, развития и распространения ландшафтов земного шара, о современной политической карте мира; предоставляют краткий обзор особенностей природы, населения и хозяйства регионов мира; знакомят с основными последствиями антропогенного воздействия на природу материков и океанов. несов; - навыками картографической леятельности; - георетическими и научно-прикладивами соновами современных увидение<br>(ской георетическими и научно-прикладивами соновами современных увидение<br>(ской георетическими госпонит

Практические работы (10 часов) закрепляют и дополняют теоретический материал, излагаемый на лекциях, формируют у студентов навыки, необходимые в будущей научно-производственной деятельности.

Самостоятельная работа по дисциплине занимает основную часть времени студентов - 88 часов. Она включает в себя:

1. Изучение и анализ литературных и картографических источников, ресурсов Интернет, схем и таблиц.

2. Составление контурных карт, обобщающих таблиц и сравнительных характеристик.

3. Изучение географической номенклатуры по физическим и политическим картам.

4. Подготовку презентаций и проектов.

5. Выполнение эссе и рефератов по литературным источникам и публикациям в сети Интернет.

6. Подготовку к контрольной работе, к тестированию и зачету по дисциплине.

Назначение данного пособия – помочь обучающимся в выполнении самостоятельной работы по дисциплине «Общая география».

Приведенные в нем задания скомпонованы по 13 разделам программы дисциплины с учетом доступных для студентов-заочников источников информации.

Подготовленные за семестр задания вкладываются в файлы и собираются в папку, которая сдается на кафедру физической географии и ландшафтной экологии географического факультета СГУ.

### **2 семестр**

### **Раздел 1. География как наука: суть и структура географии. Положение географии в системе наук**

Виды самостоятельной работы студента по разделу 1:

- изучение и анализ картографических источников,

- работа с контурными картами.

### *Изучение и анализ картографических источников*

Для самостоятельной работы целесообразно использовать атлас для 7 класса [18].

З а д а н и е 1. Используя классификации карт по охвату территории, по масштабу, по содержанию, определите, к какому виду относятся карты на страницах атласа 12, 45, 50.

З а д а н и е 2. Определите, какие проекции и способы изображения применялись при составлении карт на страницах атласа 2 *-* 3, 33.

З а д а н и е 3. Найдите с помощью «Указателя географических названий» следующие географические объекты: *Анталья, Венеция, Гаага, Картахена, Мальдивские острова, Мельбурн, Ниагарский водопад, Ницца, Пхукет, Рио-де-Жанейро, Уолфиш-Бей, Флоренция, Бангкок, Генуя, Каир, Калгари, Кёльн, Мадрид, Мехико, Москва, Нью-Йорк, Панама, Сингапур.* Определите их географические координаты. - изучение и анализ картографических источников.<br>  $\mu_{\text{3}}$ - работа с контурными картами.<br>  $\mu_{\text{3}}$ - и анализ картамидии карт по охнать картамидии карт по соберанно использовать делае для 7 княсся [18].<br>
3 а да н и е

З а д а н и е 4. Определите названия городов, имеющих следующие географические координаты:

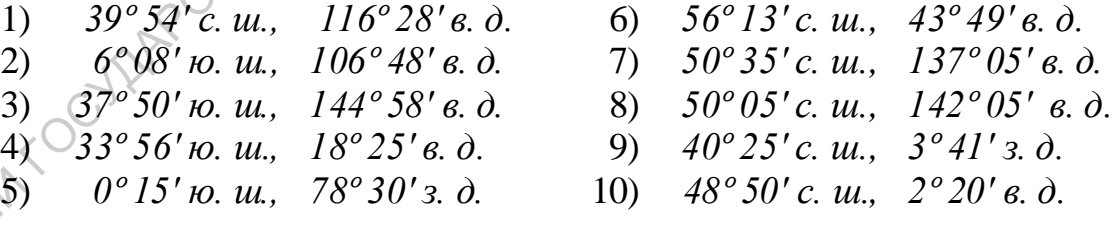

З а д а н и е 5. По физической карте мира (страницы 2 *–* 3) определите, в каком направлении от Саратова находятся города: *Париж, Сидней.*

З а д а н и е 6. По физической карте мира определите расстояние в километрах от Саратова до городов: *Лондон, Анталья, Бангкок.*

З а д а н и е 7. Изучите, как подписаны на физической карте мира названия материков, океанов, морей, островов, полуостровов, заливов, проливов, равнин, гор, рек, озер, вершин, глубин, населенных пунктов. Обратите внимание на шрифт, цвет, размещение надписей.

### *Работа с контурными картами*

Для самостоятельной работы можно использовать контурную карту мира из любого атласа для 7 класса, например [22].

З а д а н и е 8. Соблюдая правила подписи географических объектов на картах (см. задание 7), обозначьте на контурной карте мира следующие географические объекты: *Атлантический океан, Аравийское море, остров Гренландия, полуостров Аравийский, Бискайский залив, Гибралтарский пролив, Восточно-Европейская равнина, Западно-Сибирская низменность, Средне-Сибирское плоскогорье, горы Альпы, река Амазонка, озеро Байкал, гора Джомолунгма, вулкан Килиманджаро, город Саратов, Марианская впадина.*  $L$ ренанидев, полуостиров Аравийский и Мискидский заиле, дополнивание, полуостиров Аравий и и полуостиров (Средне-Сибирское поскозорье, горы Анын, река Амазовка, океро Байказ, гора Дукомолунома, вужан Килимандовского фак

### **Раздел 2. Роль географического фактора в развитии человечества**

Виды самостоятельной работы студента по разделу 2:

- изучение и анализ литературных источников,
- написание эссе.

### *Изучение и анализ литературных источников*

Изучение и анализ литературных источников – один из механизмов отработки студентом первичных навыков научного исследования.

Темой научного исследования по разделу 2 является «Роль географического фактора в развитии человечества».

Необходимые для изучения темы литературные источники содержатся в фондах Зональной Научной библиотеки им. В. А. Артисевич СГУ:

1. Петрова Н. Н. География (современный мир), 2015 [2].

2. Паикидзе А. А. География мирового хозяйства, 2013 [3].

3. Максаковский В. П. Географическая картина мира. Общая характеристика мира, 2006 [4].

4. Максаковский В. П. Географическая картина мира. Региональная характеристика мира, 2007 [5].

5. Максаковский В.П. Историческая география мира, 1997 [6].

6. Горкин А.П. Социально-экономическая география: понятия и термины, 2013 [7].

### *Написание эссе*

Результатом анализа литературы по теме «Роль географического фактора в развитии человечества**»** является сочинение, написанное в свободной манере изложения (эссе).

Эссе должно включать:

*-* введение, раскрывающее проблему;

*-* тезисы (идеи автора), подкрепленные доказательствами;

*-* заключение, подводящее итог сочинения.

Общий объем работы *–* от трех до семи страниц печатного текста.

### **Раздел 3. Теория существования Земли**

Виды самостоятельной работы студента по разделу 3:

- работа с географическими словарями и энциклопедиями,

- изучение и анализ литературных и картографических источников, схем и рисунков, табличных данных,

- заполнение таблиц,

- построение диаграмм.

### *Работа с географическими словарями и энциклопедиями*

З а д а н и е 1. Используя географические словари и энциклопедии из списка рекомендуемых источников [12,13,14,15], определите термины: «местное время», «декретное время», «поясное время», «московское время», «радиационный баланс», «циркуляция атмосферы», «ветер», «пассат», «муссон», «западный перенос», «континентальный климат», «географический пояс», «природная зона», «секторность», «почва», «вторичные ландшафты». - эполнение паблиц.<br> *Работа с географическами словарими и энциклопедиями*<br>
3 а да и и е 1. Используя географические словари и энциклопедии из<br>
синска рескоменнуемых менениемов. [12,13,14,15], определительной живов, опри

### *Изучение и анализ картографических источников*

*Картографические источники:*

Для выполнения задания 1 используются «Политическая карта мира» [21, страницы 2 *-* 3] и карты атласа для 8 класса [19]:

 «Административно-территориальное устройство России» (страницы 10 *–* 11),

«Карта поясного времени» (страница 4),

«Часовые зоны России» (страницы 4 *–* 5).

Задания 2 *–* 7, 10 выполняются по картам Географического атласа для учителей средней школы [16], содержащегося в фондах Зональной Научной библиотеки СГУ:

– «Радиационный баланс» (страница 36),

– «Температуры января» и «Температуры июля» (страница 37),

– «Испаряемость» (страница 36),

– «Годовые суммы осадков» (страница 40),

– «Сезонное распределение осадков» (страница 40),

– «Географические пояса и зоны суши Земли» (страница 46).

Для заданий 8 *–* 9 используется также карта «Типы природных ландшафтов суши земного шара» Физико-географического атласа мира [17, страница 75].

З а д а н и е 2. Определите:

*–* страны мира, в которых не было введено поясное время;

– государства Европы, в которых пользуются западноевропейским временем (нулевого часового пояса), среднеевропейским временем (первого часового пояса) и восточноевропейским (второго часового пояса),

– часовой пояс, через середину которого проходит меридиан  $180^\circ$ ,

*–* принципы проведения границ часовых поясов на суше и в пределах акваторий;

*–* количество часовых зон России;

– часовую зону России, через которую проходит меридиан  $180^\circ$ ,

*–* принципы проведения границ часовых зон на территории России;

*–* разницу во времени между Владивостоком и Москвой;

*–* время в Париже, в Пекине, в Нью-Йорке, в Сиднее, если в Саратове полдень.

З а д а н и е 3. По карте распределения радиационного баланса на Земле определите:

*–* каковы общие закономерности в изменении радиационного баланса на поверхности Земли,

*–* какие районы на земном шаре и почему имеют наибольшие и наименьшие величины радиационного баланса,

*–* какое значение имеют показатели радиационного баланса на экваторе, в умеренных, тропических и полярных широтах.

З а д а н и е 4. По картам июльских и январских изотерм определите:

как простираются на карте мира изотермы января и июля,

 в каких районах и когда отмечается наибольшее отклонение изотерм от широтного (западно-восточного) направления,

 в каких районах отмечаются наиболее высокие и наиболее низкие среднеянварские и среднеиюльские температуры,

 какие среднеянварские и среднеиюльские температуры характерны для полярных, умеренных, тропических и экваториальных широт. - развития и версительное и и соской:<br>
версия в Париже, в Пекине, в Пью-Йорке, в Сиднее, если в Саратове<br>
- полядень.<br>
3 а да и и е 3. По карте распределения радиационного баданса на экономерности 3 емло вы свиховы общие

З а д а н и е 5. По карте годовых величин испаряемости:

 выявите основные закономерности в распространении годовых величин испаряемости по широтам,

 сравните величины испаряемости на суше и на океане на одних и тех же широтах,

сравните годовые величины испаряемости на разных широтах.

З а д а н и е 6. По карте годовых сумм осадков выявите:

 основные закономерности распределения годовых сумм осадков на земном шаре,

 районы с максимальными и минимальными годовыми суммами осадков.

З а д а н и е 7. По карте сезонного распределения осадков определите районы земного шара с равномерным распределением осадков, с их летним максимумом, с постоянной засушливостью.

З а д а н и е 8. При сопоставлении климатических карт Географического атласа [16] с картой «Типы природных ландшафтов суши земного шара» [17] определите, при каких условиях тепла и увлажнения формируются зоны: арктическая пустыня, тундра, тайга, пустыня умеренного пояса, жестколиственные субтропические леса и кустарники, субтропическая степь, субтропическая пустыня, тропическая пустыня, саванна, влажный экваториальный лес.

З а д а н и е 9. Используя карту «Типы природных ландшафтов суши земного шара» [17], определите:

1) количество природных поясов и зон, показанных на карте;

2) пояса с наиболее сложной и простой структурой;

3) зоны, характерные только для внутриконтинентальных областей, западных и восточных побережий материков;

4) простирание границ географических поясов и зон;

5) различия географической зональности на суше северного и южного полушарий.

З а д а н и е 10. Используя необходимые картографические источники, дайте характеристику географических поясов по следующим показателям: экваторнальный лес.<br>
3 а да и не е 9. Используя карту «Типы природных ландшафтов суши<br>
19 содитель по природных полео и зон, показанных на карте;<br>
2) пожа с наиболее сложной и простой структурой;<br>
3) зоны, характерные то

1) радиационный баланс;

2) степень увлажнения;

3) степень и характер выраженности сезонных различий по термическим условиям и условиям увлажнения;

4) степень развития поверхностных вод и особенности их гидрологического режима;

5) почвы и особенности их формирования;

6) растительный покров;

7) животный мир;

8) степень выраженности секторности;

9) вторичные ландшафты.

З а д а н и е 11. По карте «Географические пояса и зоны суши Земли» [16] определите:

1) количество географических поясов в Мировом океане;

2) простирание границ географических поясов в Мировом океане.

### *Анализ схем и рисунков*

З а д а н и е 12. По схеме общей циркуляции атмосферы (рисунок 1) определите на каких широтах располагаются:

пояса высокого и низкого давления,

 зоны господства пассатов, западного переноса и полярных восточных ветров.

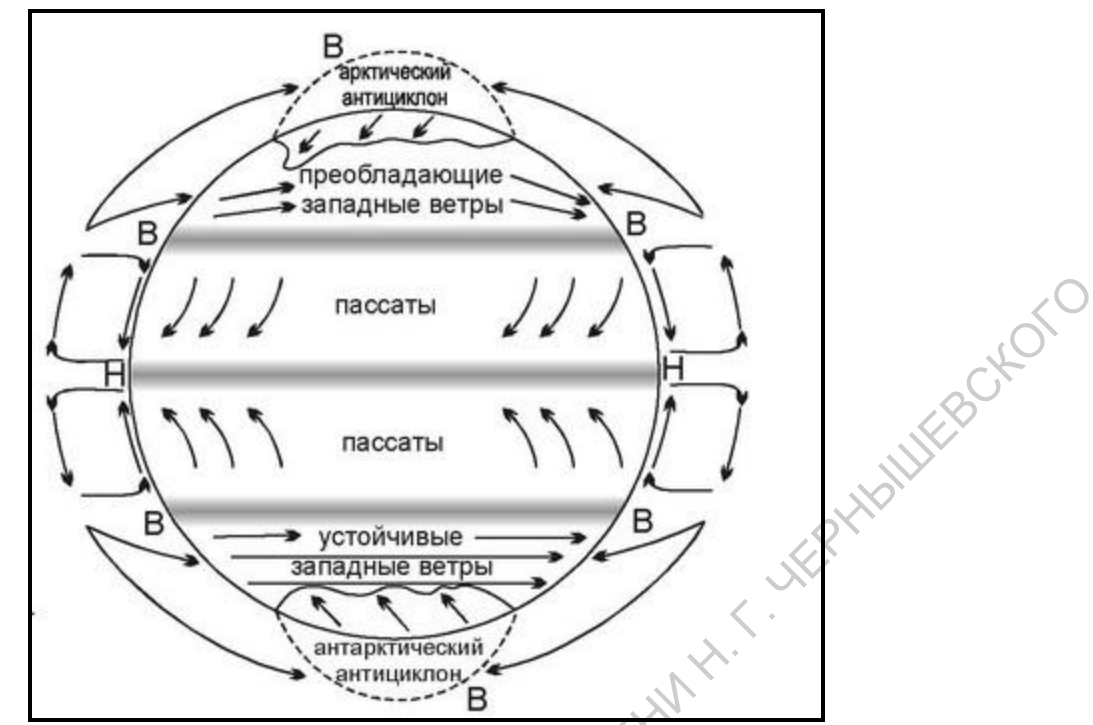

Рисунок 1. Общая циркуляция атмосферы (http://myzooplanet.ru/ekologiya-ryib-knigi/tsirkulyatsiya-vodyi-mirovom-12659.html)

### *Изучение и анализ данных, содержащихся в таблицах, заполнение таблиц*

З а д а н и е 13. Используя приведенные в таблице 1 данные, определите, какова закономерность в изменении дальности видимого горизонта в зависимости от высоты места наблюдения.

*Таблица1* 

Изменение дальности видимого горизонта в зависимости от высоты места наблюдения (по Пашкангу К.В., 1982)

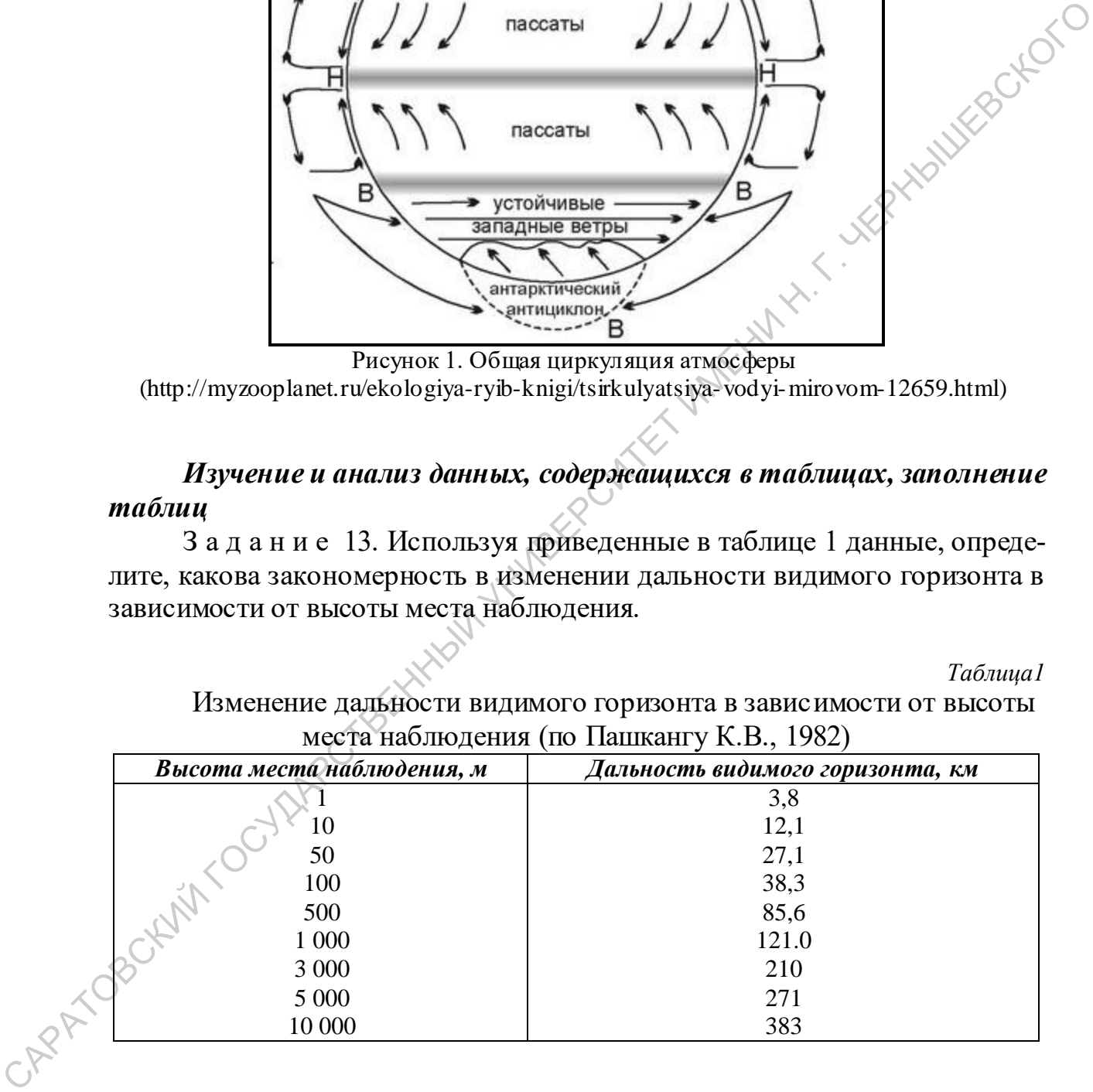

З а д а н и е 14. На основании данных таблицы 2 укажите, какие географические пояса наиболее и наименее распространены на земном шаре и на каждом материке в отдельности.

*Таблица 2* 

| л иолици                                                    |  |
|-------------------------------------------------------------|--|
| Площадь физико-географических поясов и зон суши Земли, млн. |  |
| км <sup>2</sup> (по К.В. Пашкангу, 2000)                    |  |

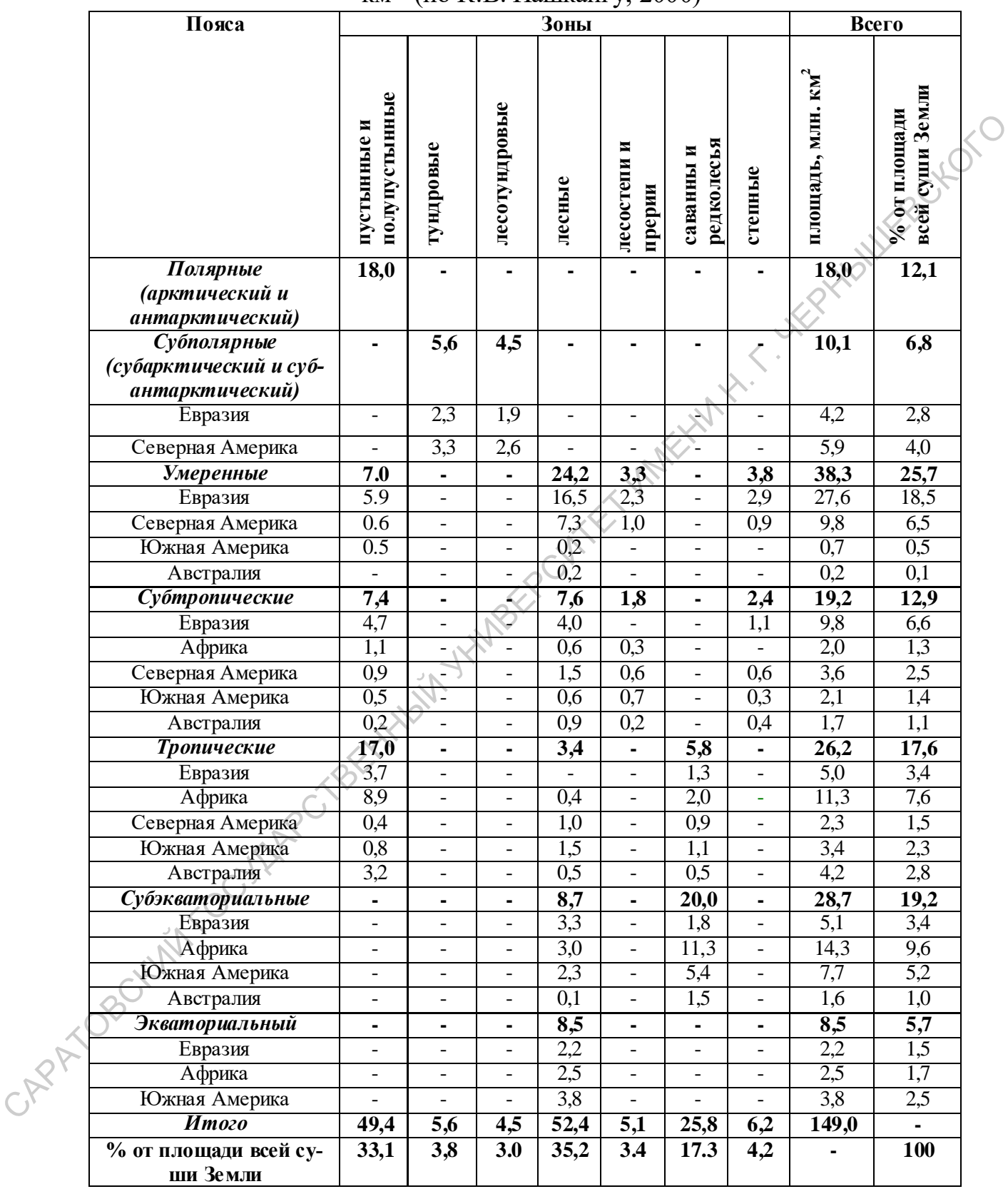

З а д а н и е 15. Вычислите коэффициент увлажнения для пунктов, указанных в таблице 3 по формуле:  $\rm{K_{\rm{y}}_{\rm{B}}=O/H,}$  где  $\rm{K_{\rm{y}}_{\rm{B}}$ . - коэффициент увлажнения; О *-* количество атмосферных осадков в мм; И *-* испаряемость в мм. Полученные результаты занесите в таблицу 3.

*Таблица 3* 

| Пункты         | Осадки                       | Испаряемость                                                      | Коэффициент |                  | Условия    | Природная<br>зона |
|----------------|------------------------------|-------------------------------------------------------------------|-------------|------------------|------------|-------------------|
|                |                              |                                                                   | увлажнения  |                  | увлажнения |                   |
| $\mathbf{1}$   | 550                          | 615                                                               |             |                  |            |                   |
| $\overline{2}$ | 130                          | 1400                                                              |             |                  |            |                   |
| 3              | 350                          | 850                                                               |             |                  |            |                   |
| $\overline{4}$ | 300                          | 1100                                                              |             |                  |            |                   |
|                |                              |                                                                   |             |                  |            |                   |
|                |                              |                                                                   |             |                  |            |                   |
|                |                              | Задание 16. Определите условия увлажнения в пунктах таблицы       |             |                  |            |                   |
|                |                              | 3, сопоставив рассчитанные коэффициенты увлажнения со шкалой:     |             |                  |            |                   |
|                |                              | - более $2,0$ – избыточное увлажнение,                            |             |                  |            |                   |
|                |                              | $-1,0 - 2,0 -$ удовлетворительное увлажнение,                     |             |                  |            |                   |
|                |                              | - 1,0 - 0,5 - засушливо, недостаточное увлажнение,                |             |                  |            |                   |
|                |                              |                                                                   |             |                  |            |                   |
|                | - менее $0,5 - cyxo$ .       |                                                                   |             |                  |            |                   |
|                |                              | Продолжите заполнение таблицы 3.                                  |             |                  |            |                   |
|                |                              |                                                                   |             |                  |            |                   |
|                |                              | Задание 17. Определите, в каких природных зонах находятся         |             |                  |            |                   |
|                |                              | пункты таблицы 3, сопоставив рассчитанные коэффициенты увлажнения |             |                  |            |                   |
| со шкалой:     |                              |                                                                   |             |                  |            |                   |
|                |                              | $-1,5 - 1,0$ – лесная зона,                                       |             |                  |            |                   |
|                | $-1,0 - 0,6 -$ лесостепь,    |                                                                   |             |                  |            |                   |
|                | $-0.6 - 0.3 - \text{crems},$ |                                                                   |             |                  |            |                   |
|                |                              | $-0,3 - 0,1 -$ полупустыня,                                       |             |                  |            |                   |
|                | менее 0,1-пустыня.           |                                                                   |             |                  |            |                   |
|                |                              | Продолжите заполнение таблицы 3.                                  |             |                  |            |                   |
|                |                              |                                                                   |             |                  |            |                   |
|                |                              | Построение диаграмм                                               |             |                  |            |                   |
|                |                              | Задание 18. Постройте «розу ветров» для пункта N по данным        |             |                  |            |                   |
|                |                              |                                                                   |             |                  |            |                   |
| 13 а д         |                              |                                                                   |             |                  |            |                   |
|                |                              |                                                                   |             |                  |            | Таблица 4         |
|                |                              | Направление и повторяемость ветров                                |             |                  |            |                   |
|                | Направление ветра            |                                                                   |             | $\boldsymbol{m}$ |            |                   |

 $V$ орактористика увлажношия по п

### *Построение диаграмм*

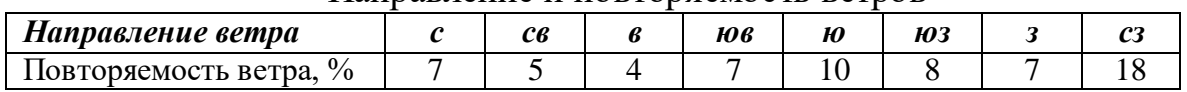

Для построения «розы ветров» начертите систему координат, в которой основные оси будут отражать четыре главные стороны света – север, восток, юг и запад. Затем, через центр координат проведите дополнительные две оси и отметьте на них промежуточные стороны света: северовосток, юго-восток, северо-запад и юго-запад. На каждой оси отложите равномерные деления, символизирующие 1 %.

Отметьте точкой на каждой из осей значения повторяемости ветра соответствующего направления. Затем аккуратно соедините полученные точки прямыми, чтобы получился замкнутый многоугольник.

Лучи «розы ветров» будут неравномерны, и наиболее длинные из них покажут преобладающее направление движения ветров на изучаемой территории.

Используя данные таблицы, рассчитайте долю безветренных дней (штиль). Занесите полученные показатели в кружок, находящийся в центре диаграммы. Пример «розы ветров» приведен на рисунке 2.

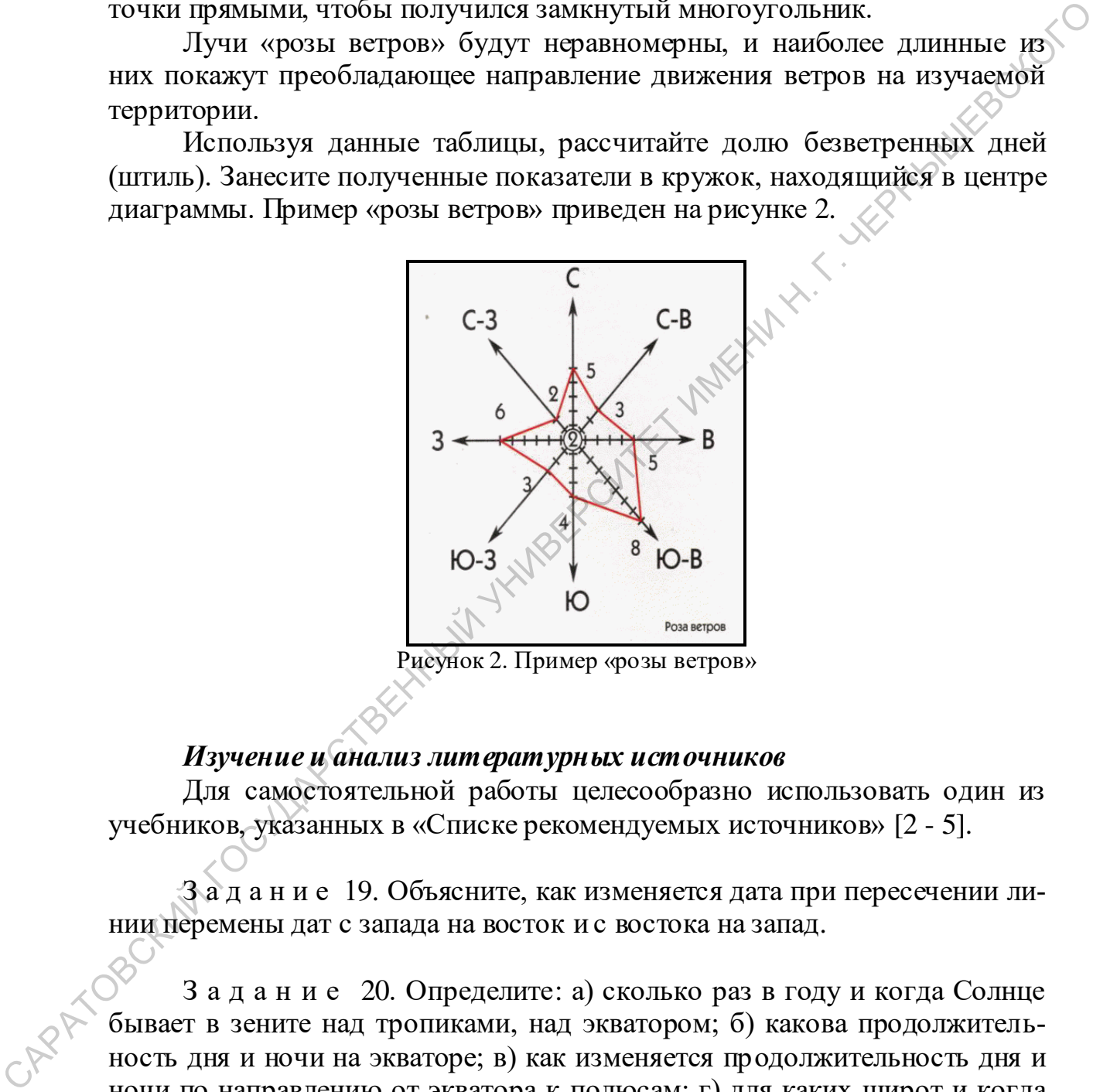

Рисунок 2. Пример «розы ветров»

### *Изучение и анализ литературных источников*

Для самостоятельной работы целесообразно использовать один из учебников, указанных в «Списке рекомендуемых источников» [2 - 5].

З а д а н и е 19. Объясните, как изменяется дата при пересечении линии перемены дат с запада на восток и с востока на запад.

З а д а н и е 20. Определите: а) сколько раз в году и когда Солнце бывает в зените над тропиками, над экватором; б) какова продолжительность дня и ночи на экваторе; в) как изменяется продолжительность дня и ночи по направлению от экватора к полюсам; г) для каких широт и когда характерны «белые ночи».

### *Изучение и анализ ресурсов Интернет*

З а д а н и е 21. Укажите, для каких видов туризма необходимо проведение анализа климатических условий.

### **Раздел 4. Современная политическая карта мира и этапы ее формирования**

Виды самостоятельной работы студента по разделу 4:

- изучение и анализ картографических источников, ресурсов Интернет,

- характеристика политико-географического положения страны.

### *Изучение и анализ картографических источников*

Для выполнения заданий 1 *-* 4 используются карты школьного атласа для 10 класса [21]:

«Политическая карта мира» (страницы 2 *–* 3),

«Формы правления и государственного устройства» (страница 5),

 «Страны Британского Содружества и Французского Союза» (страница 5),

«Основные районы политической нестабильности» (страница 53).

З а д а н и е 1. Используя политическую карту мира, приведите примеры стран:

*–* расположенных на островах и архипелагах,

*–* не имеющих выхода к открытому морю.

З а д а н и е 2. Сопоставляя политическую карту мира и карту «Формы правления и государственного устройства», составьте списки: - характернстика политико-географического положения страны.<br>
Илучение и анализ картолорифических испоников<br>
17.13 10 класса [21]:<br>
- «Понитисская карт мира» (страница 2-3),<br>
- «Страны Британского Содружества и Французско

*–* стран с монархической формой правления,

*–* стран с федеративным административно-территориальным устройством,

*–* владений и территорий с особым статусом.

З а д а н и е 3. Изучите по карте «Страны Британского Содружества и Французского Союза» размещение в мире:

*–* стран Британского Содружества,

*–* стран и территорий Французского Союза.

З а д а н и е 4. По карте «Основные районы политической нестабильности» выпишите страны:

*–* признанные некоторыми государствами-членами ООН,

*–* не признанные государствами-членами ООН,

*–* наиболее пострадавшие от терроризма,

*–* охваченные военными действиями,

*–* в которых расположены очаги современного сепаратизма,

*–* в которых за последнее десятилетие произошли перевороты,

*–* в которых проводятся операции ООН по поддержанию мира.

### *Изучение и анализ ресурсов Интернет*

З а д а н и е 5. В источниках Интернет найдите статистические данные о размерах стран мира. Выпишите, «десятку» стран самых больших и самых маленьких по площади.

З а д а н и е 6. Используя необходимые ресурсы Интернет, составьте схему основных структурных единиц ООН; определите основные направления деятельности ООН, приведите примеры обсуждаемых в ООН вопросов и предпринимаемых ею акций в различных регионах мира.

З а д а н и е 7. По источникам Интернет дайте характеристику политико-географического положения одной из стран мира (по выбору), исходя из ее взаимоотношений с соседними странами и государствами, входящими в политические и военно-политические блоки, из ее положения по отношению к очагам региональных и локальных конфликтов. СКАУ ОСНОВЬЖЕНИЕ МА ПОДЕЛЬ (Приемании ООН), поредлити от поделите склонать дели и предлетных сили и для и и то 7. По источникам Интернет дайте характерностику политические обложных конеции и то постоя подели и предли нес

### **Раздел 5. История географии, как науки. Развитие географического знания**

Виды самостоятельной работы студента по разделу 5:

- изучение и анализ картографических источников и Интернетресурсов,

- работа с контурными картами.

### *Изучение и анализ картографических источников и Интернетресурсов*

Для выполнения заданий используются Интернет-ресурсы, содержащие изображения античных и средневековых карт, и карты школьного атласа для 7 класса [18]:

– «Физическая карта мира» (страницы  $2-3$ ),

«Физическая карта Евразии» (страницы 38 – 39),

«Физическая карта Африки» (страница 24),

 $\sqrt[3]{\text{M}$ олитическая карта мира» (страницы 16 – 17).

З а д а н и е 1. С помощью рисунков 3, 4, 5, 6, 7, 8 выделите этапы в истории развития географических знаний.

З а д а н и е 2. По рисункам 3, 4, 5, 6, 7, 8 изучите, как изменялись представления в географии о пределах Ойкумены, о местоположении и размерах объектов орографии и гидрографии.

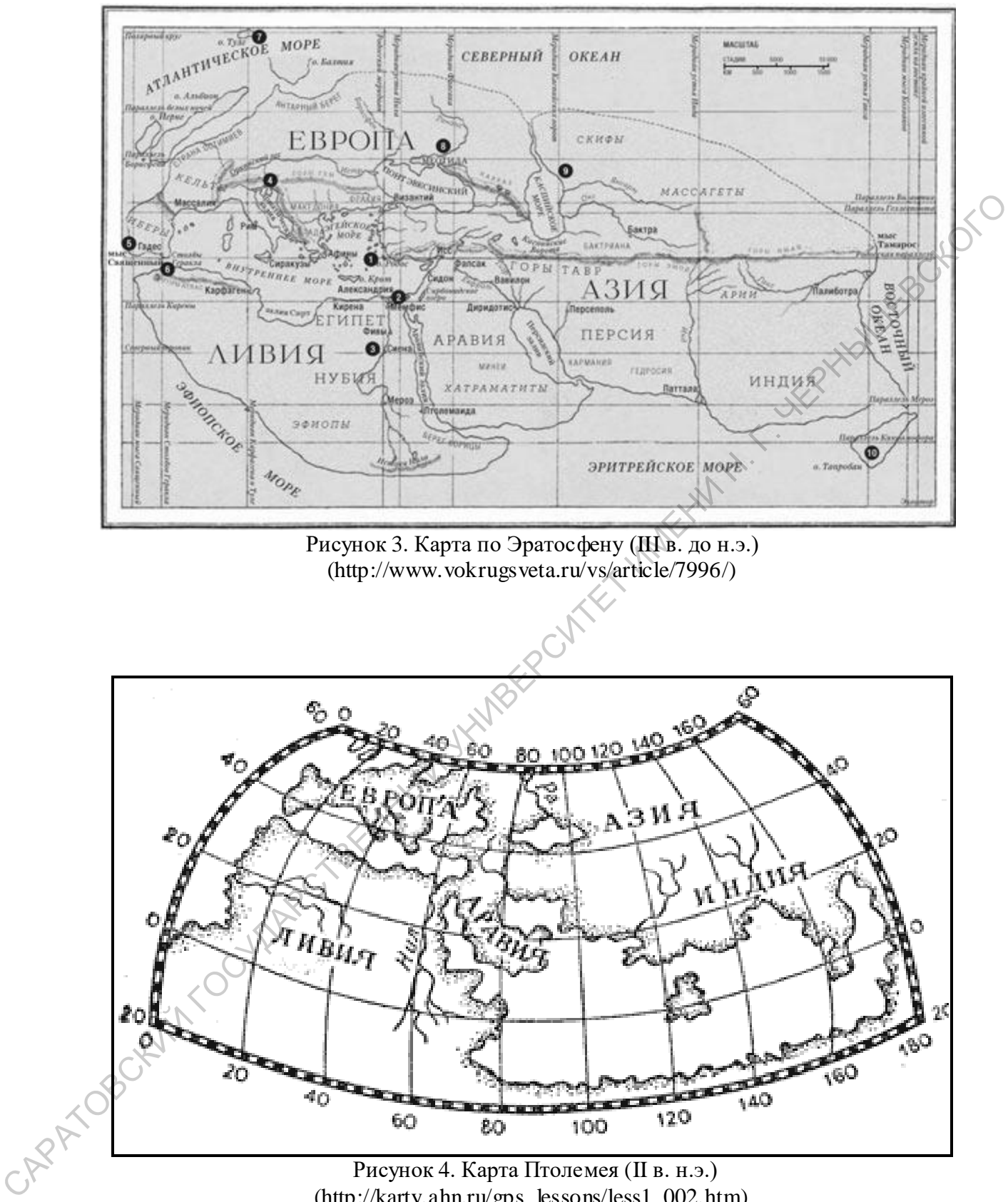

(http://karty.ahn.ru/gps\_lessons/less1\_002.htm)

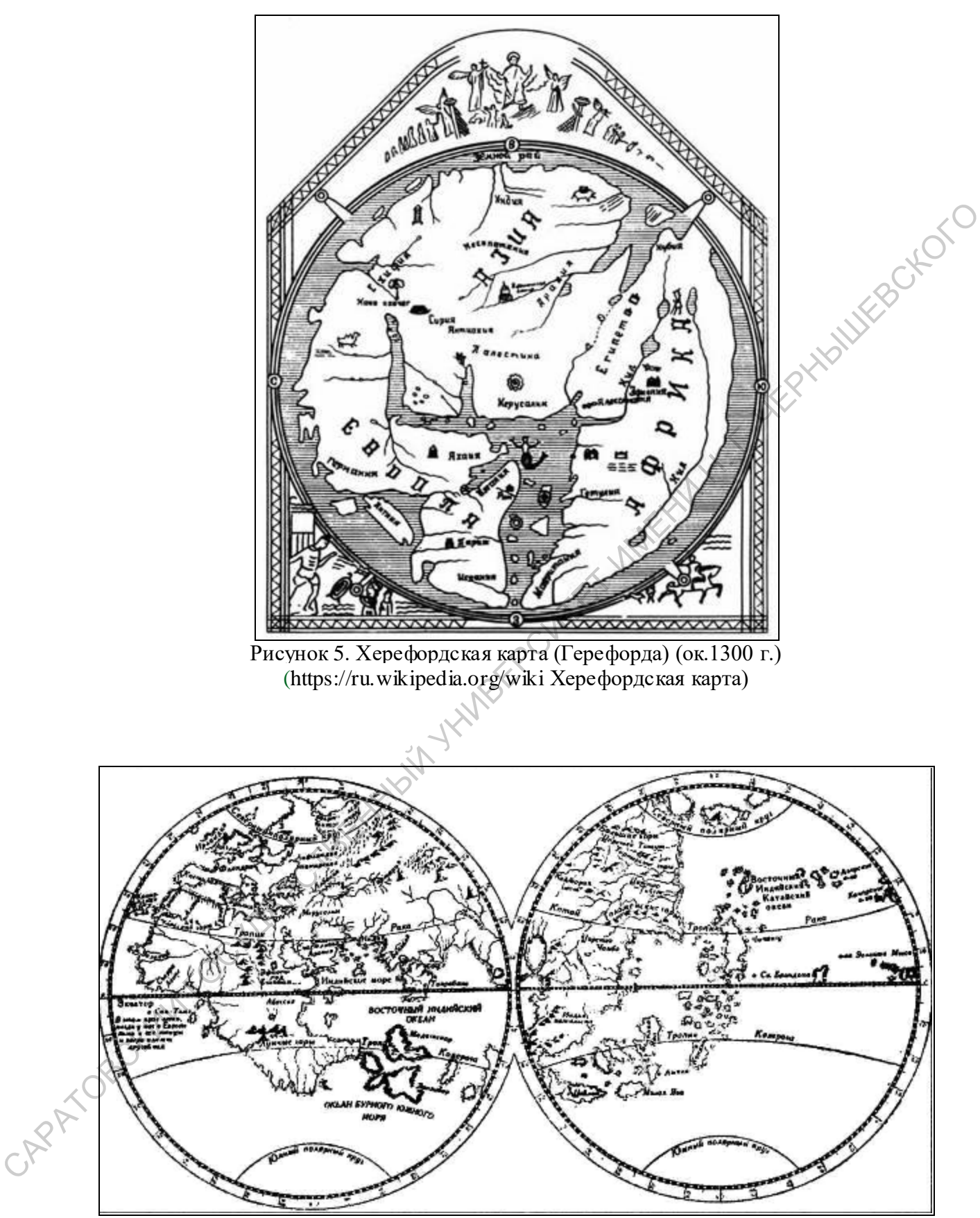

Рисунок 6. Глобус Мартина Бехайма (1492 г.) (http://www.vostlit.info/Texts/rus10/Kolumb/karten.phtml)

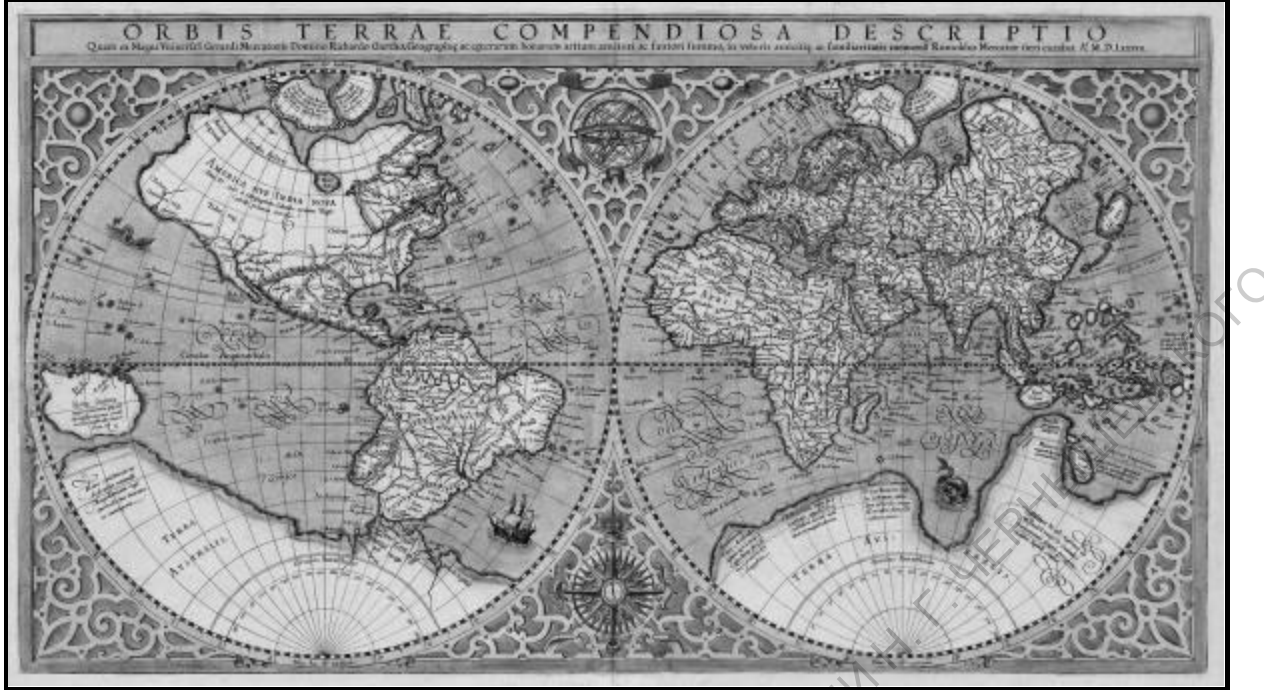

Рисунок 7. Карта мира «для мореплавателей» Меркатора (1569 г.) (http://journal-shkolniku.ru/merkator.html)

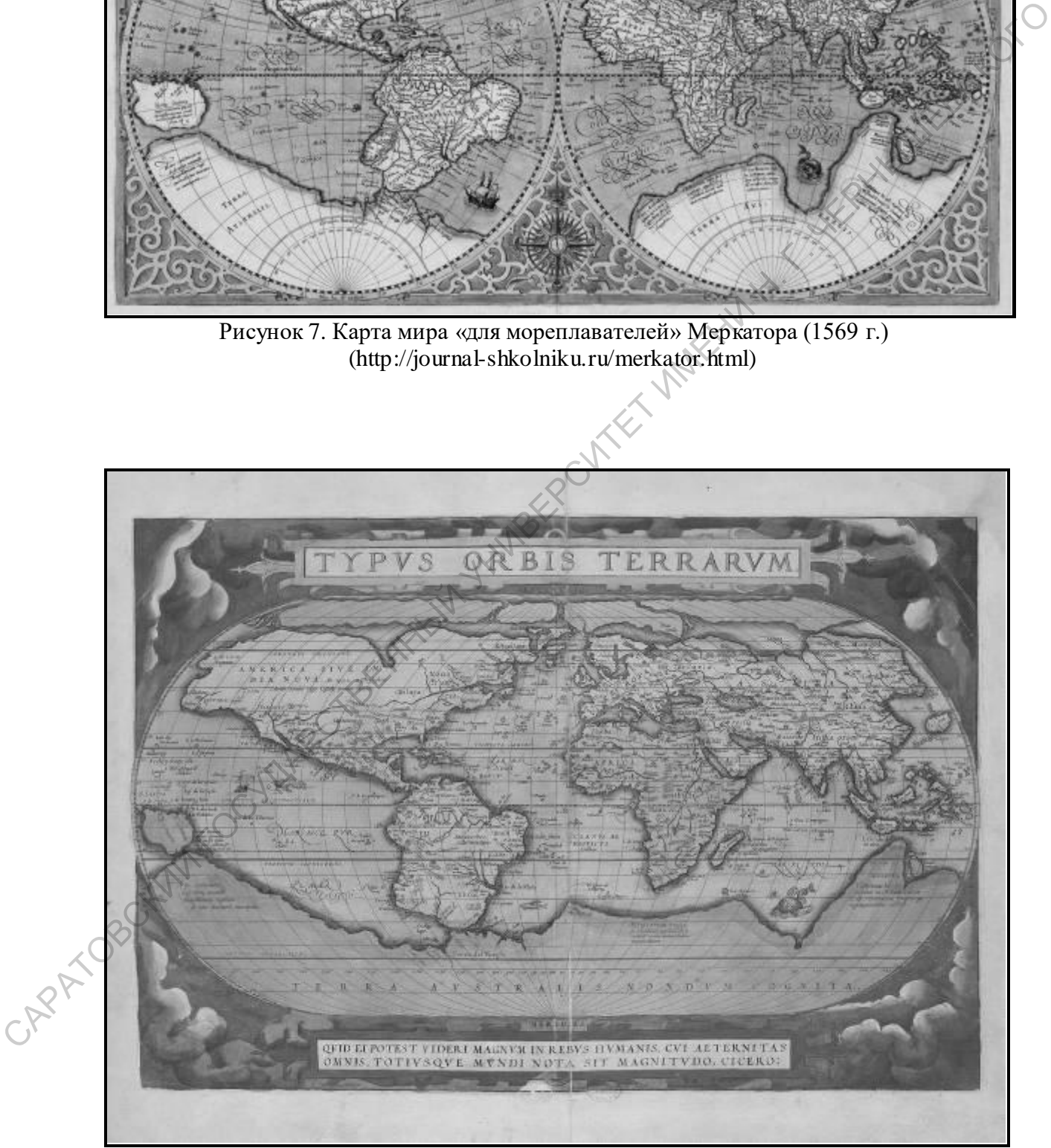

Рисунок 8. Карта мира Авраама Ортелия (1587 г) (https://www.smithsonianmag.com/smart-news/how-maps-shaped-shakespeare)

З а д а н и е 3. По рисункам 3, 4, 5, 6, 7, 8 изучите способы показа на античных и средневековых картах орографических и гидрографических объектов.

### *Работа с контурными картами*

З а д а н и е 4. На контурную карту мира [22] стрелками разных цве-<br>анесите маршруты:<br>– путешественников эпохи Великих географических открытий;<br>– Первой и Второй Камчатских экспедиций. тов нанесите маршруты:

*–* путешественников эпохи Великих географических открытий;

*–* Первой и Второй Камчатских экспедиций.

### *Подготовка проектов*

Задание 5. Разработайте проект туристического маршрута «По<br>м Ермака». следам Ермака».

### **3 семестр**

### **Раздел 6. Проблема социально- экономической дифференциации стран и регионов. Типология стран по уровню их социальноэкономического развития**

Виды самостоятельной работы студента по разделу 6:

- изучение и анализ картографических источников, ресурсов Интернет,

- работа с конспектами лекций и контурной картой.

### *Изучение и анализ картографических источников*

Для выполнения заданий 1 *–* 2 используются карты школьного атласа для 10 класса [21]:

– «Политическая карта мира» (страницы 2–3),

«Индекс человеческого развития» (страница 19),

«Добывающая промышленность» (страницы 22 – 23),

«Электроэнергетика» (страницы 24 – 25),

«Обрабатывающая промышленность» (страницы 26 – 27),

«Сельское хозяйство» (страницы 28 – 29).

З а д а н и е 1. По карте «Индекс человеческого развития» дайте анализ размещения регионов с высоким и низким индексом человеческого развития, определите перечень стран-лидеров по данному показателю. ГОВ НАТЕЛЕНИЕ МАРШЕРУЕТЫ:<br>
Превой и Второй Камчатских экспедиций.<br>
Подготовки проектнов<br>
За да на не с 5. Рапработайте проект турнетического марибрута «По<br>
следам Ермака».<br>
За семестр<br>
Раздел 6. Проблема социально- коном

З а д а н и е 2. По отраслевым картам атласа [21] выявите основные особенности размещения добывающей промышленности, электроэнергетики, машиностроения, металлургии и текстильной промышленности мира.

### *Изучение и анализ ресурсов Интернет*

З а д а н и е 3. Используя мировую статистику сайтов Интернет, составьте списки из десяти стран-лидеров по ВВП и ВВП на душу населения. Сопоставьте их.

З а д а н и е 4. По дополнительным источникам информации определите сферу деятельности крупнейших ТНК: Бритиш-Петролиум, Кока-Кола, Макдональдс, Филлипс, Форд, Хилтон, Эрбас Индастри.

З а д а н и е 5. В источниках Интернет найдите примеры влияния социально-экономических характеристик стран мира на развитие в них туризма. лите сферу деятельности врушнейших ГШК: Бритиш-Перодицие с помощней или делогие и собстания и состоинно состояния и и состоинно с экономических характернетик стран мирриой картинатись - постольно с экономических характер

### *Работа с конспектами лекций и контурной картой*

Для самостоятельной работы можно использовать конспект лекции «Типология стран по уровню их социально-экономического развития» и контурные карты мира (по одной на каждое задание) [22].

З а д а н и е 6. По материалам конспектов лекций на контурной карте мира разными цветами обозначьте страны с высоким уровнем социально-экономического развития:

- *–* «большую восьмерку»;
- *–* «менее крупные страны Европы»;
- *–* «развитые внеевропейские страны»;
- *–* «новые индустриальные страны I-го эшелона».

З а д а н и е 7. По материалам конспектов лекций на контурной карте мира разными цветами обозначьте развивающиеся страны:

- *–* «ключевые страны развивающегося мира»;
- *–* «нефтедобывающие страны»;
- *–* «новые индустриальные страны II-го эшелона»;

*–* «наименее развитые страны».

З а д а н и е 8. На контурную карту мира нанесите с помощью штриховки или цветового фона страны, входящие в тройку лидеров по сбору пшеницы, риса, сахарного тростника, хлопка, картофеля.

З а д а н и е 9. На контурную карту мира нанесите с помощью штриховки или цветового фона страны, входящие в тройку лидеров по производству электроэнергии, по размерам выплавки стали, главные районы производства электронно-вычислительной техники, крупнейшие центры нефтепереработки и нефтехимии.

### **Раздел 7. Проблемы деградации глобальной экосистемы и пути их решения**

Виды самостоятельной работы студента по разделу 7:

- изучение и анализ литературных и картографических источников, схем, ресурсов Интернет,

- написание реферата.

### *Изучение и анализ картографических источников, схем*

Для выполнения заданий используются схемы «Древнейшие районы земледелия и скотоводства», «Совпадение по времени исчезновения некоторых крупнейших представителей животного мира плейстоцена и заселения мест их обитания охотниками палеолита».

З а д а н и е 1. По рисунку 9 укажите время появления земледелия и скотоводства на территории Восточной и Южной Азии, в пределах Южной и Северной Европы, Северной Африки.

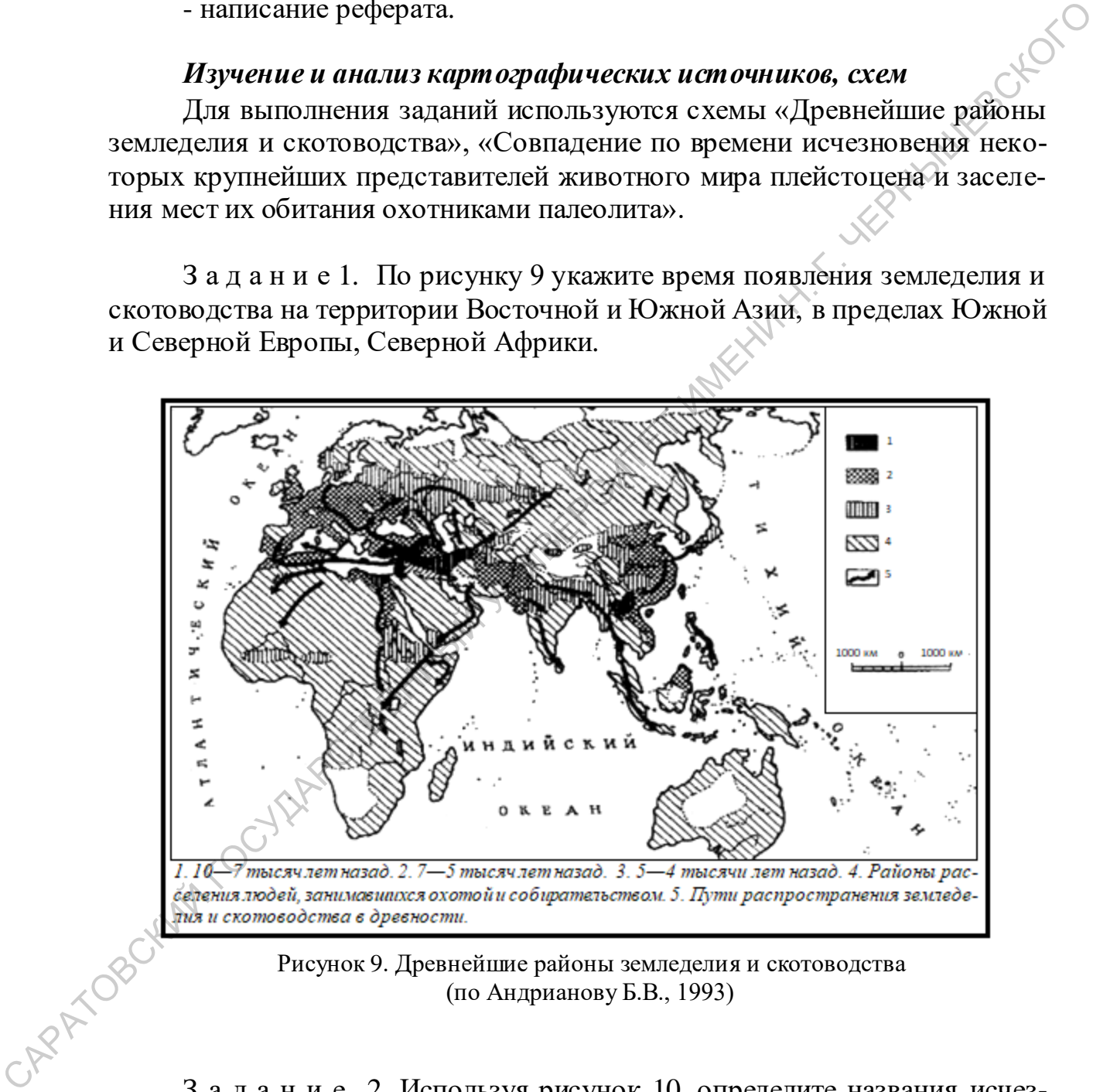

Рисунок 9. Древнейшие районы земледелия и скотоводства (по Андрианову Б.В., 1993)

З а д а н и е 2. Используя рисунок 10, определите названия исчезнувших представителей животного мира плейстоцена.

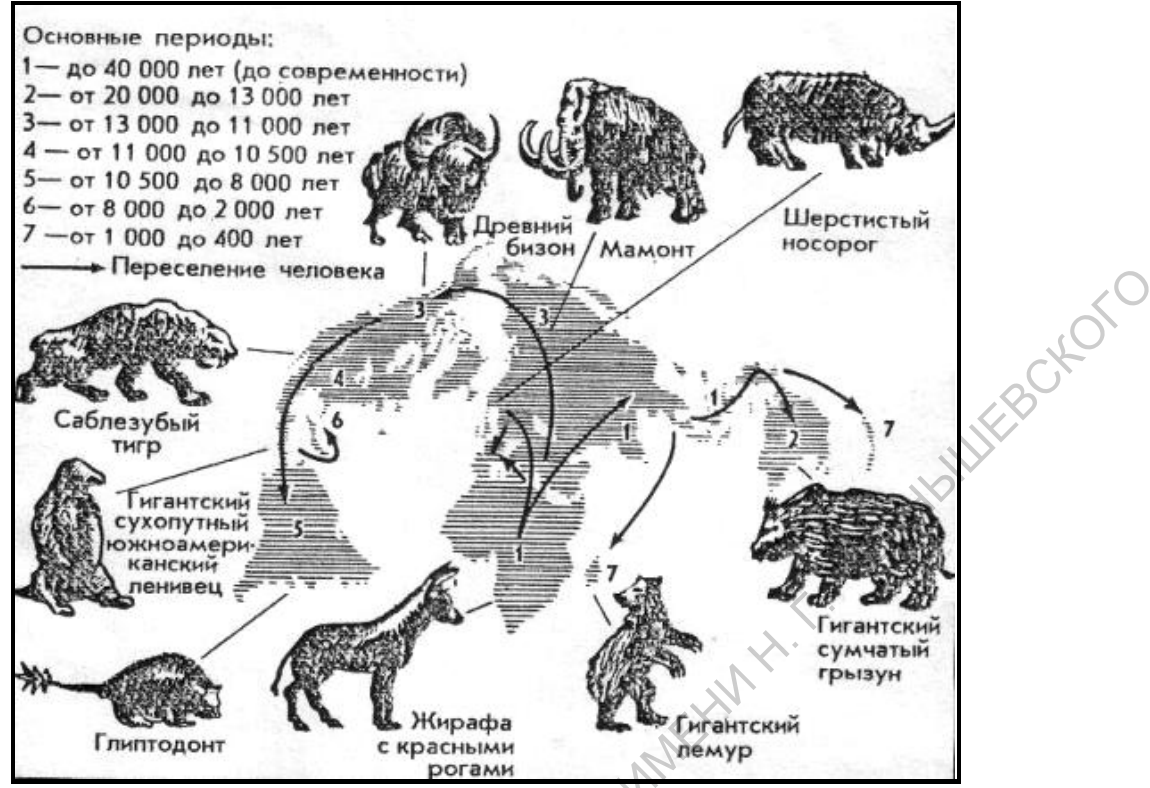

Рисунок 10. Совпадение по времени исчезновения некоторых крупнейших представителей животного мира плейстоцена и заселения мест их обитания охотниками палеолита (по Андрианову Б.В., 1993)

З а д а н и е 3. По рисункам 11 и 12, выявите виды хозяйственной деятельности, нарушающие естественные круговороты углерода и фосфора [11].

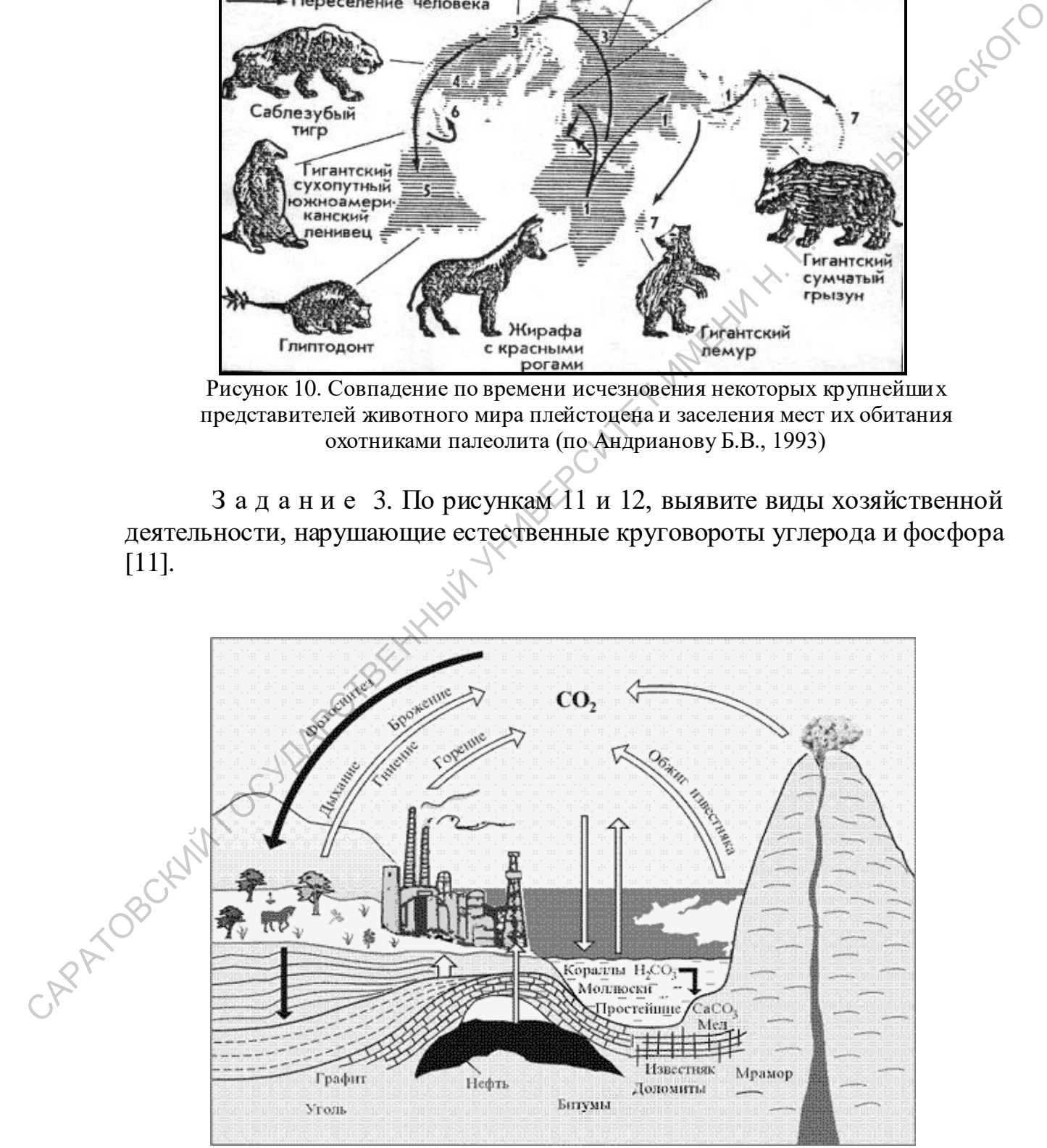

Рисунок 11. Круговорот углерода (http://him.1september.ru/2003/01/6.htm)

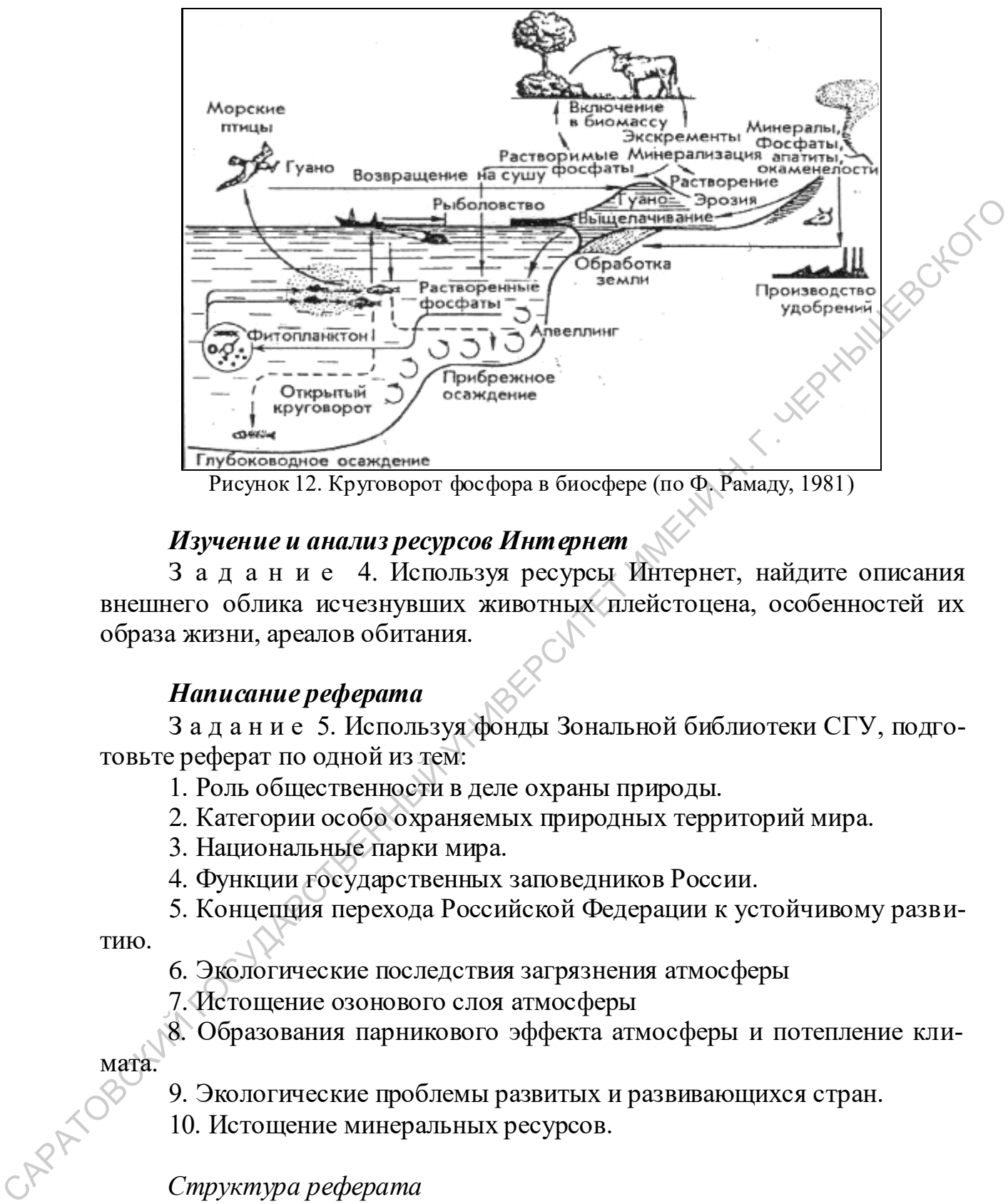

Рисунок 12. Круговорот фосфора в биосфере (по Ф. Рамаду, 1981)

### *Изучение и анализ ресурсов Интернет*

З а д а н и е 4. Используя ресурсы Интернет, найдите описания внешнего облика исчезнувших животных плейстоцена, особенностей их образа жизни, ареалов обитания.

### *Написание реферата*

З а д а н и е 5. Используя фонды Зональной библиотеки СГУ, подготовьте реферат по одной из тем:

- 1. Роль общественности в деле охраны природы.
- 2. Категории особо охраняемых природных территорий мира.
- 3. Национальные парки мира.
- 4. Функции государственных заповедников России.
- 5. Концепция перехода Российской Федерации к устойчивому разви-

тию.

- 6. Экологические последствия загрязнения атмосферы
- 7. Истощение озонового слоя атмосферы

8. Образования парникового эффекта атмосферы и потепление кли-

мата.

9. Экологические проблемы развитых и развивающихся стран.

10. Истощение минеральных ресурсов.

### *Структура реферата*

Реферат должен иметь:

- титульный лист, где указываются названия учебного заведения и кафедры, тема и автор работы, факультет, курс, год;

- содержание (оглавление), включающее наименования разделов, подразделов, пунктов и номера страниц, на которых они размещаются;

- введение, раскрывающее обоснование выбора темы, цель, задачи, структуру работы. Во введении при необходимости дается характеристика обзора литературы, история вопроса, рассматриваемого в работе, и оценка источников. Объем введения определяется спецификой темы;

- основную часть, содержащую изложение текста. В ней также показывается методика проведения работы, анализируются и обобщаются полученные результаты. Текст разбивается на несколько разделов. Разделы, в свою очередь могут делиться на пункты или на подразделы и подпункты;

- заключение, состоящее из кратких выводов по результатам выполненной работы или отдельных ее этапов;

- список использованных источников, включающий сведения по библиографии, использованной при написании реферата. Перечень (не менее 5 источников) следует располагать в порядке появления в тексте ссылок на литературу;

- приложение (при необходимости), состоящее из таблиц и иллюстраций вспомогательного характера.

Общий объем работы, как правило, не должен превышать 15-20 страниц [10].

### *Правила оформления реферата*

Работа выполняется в соответствии с требованиями действующих стандартов.

Основной текст желательно набирать 14 размером шрифта через 1,5 интервал.

Рекомендуются следующие размеры полей на листе: левое - 25 мм, правое - 15 мм, верхнее - 20 мм, нижнее - 20 мм.

Страницы реферата нумеруются арабскими цифрами. Номер листа проставляется в правом нижнем углу без точки в конце. Титульный лист включается в общую нумерацию листов: он является условно первым, хотя номер на нем не ставится.

Разделы, подразделы, пункты и подпункты нумеруются арабскими цифрами и записываются с абзацного отступа. Номер подраздела или пункта составляется из номера раздела и порядкового номера подраздела или пункта, разделенные точкой. лученные результаты 1 вест разобнается на несколько развелов. Разделенный с свою очередь могут делиться на пункты или на подразделы и подпункты;<br>  $\sim$  экилочение, состоящее из кратких выводов по результатым выполнение от

Разделы, подразделы должны иметь заголовки, четко и кратко отражающие их содержание.

Каждый раздел в отличие от подраздела и пункта начинается с новой страницы.

Текст работы должен быть кратким, точным, логически последовательным. В нем не допускается использование оборотов разговорной речи, произвольных словосочетаний. Особое внимание обращается на правильность научной терминологии, запись принятых единиц величин, аббревиатуру.

Текст сопровождается иллюстрациями: картосхемами, графиками, диаграммами и т.д., которые помещаются или в тексте, или в приложении.

Количество иллюстраций должно быть достаточным для пояснения излагаемой темы.

Цифровой материал оформляется, как правило, в виде таблиц для лучшей наглядности и удобства сравнения показателей.

Таблицы и иллюстрации в основной части нумеруются арабскими цифрами по порядку. В тексте на них должны быть приведены ссылки.

Кроме того, в работе обязательны ссылки на использованную литературу. Они показываются арабскими цифрами, выделенными двумя косыми чертами или квадратными скобками [10].

### **Раздел 8. Общая географическая характеристика зарубежной Европы: особенности природы, населения и хозяйства**

Виды самостоятельной работы студента по разделу 8:

- изучение и анализ картографических источников, ресурсов Интернет, схем,

- работа с контурной картой,

- изучение географической номенклатуры,

- подготовка презентаций.

### *Изучение и анализ картографических источников*

Для выполнения задания 1 используются карты школьного атласа для 10 класса [21]:

- «Политическая карта мира» (страницы 2 *–* 3),
- «Динамика численности населения» (страница 12),
- «Возрастной состав населения» (страница 12),
- «Половой состав населения» (страница 13),
- «Международные миграции» (страница 13),
- «Добывающая промышленность» (страницы 22 23),
- «Электроэнергетика» (страницы 24 25),
- «Обрабатывающая промышленность» (страницы 26 27),
- «Сельское хозяйство» (страницы 28 29).

З а д а н и е 1. На основе карт атласа сравните динамику численности населения и основные направления международных миграций в странах Западной и Восточной Европы. рауру. Они показываются фараспейи консини а использованиу оште-<br>покударственный свобками шифрами, выделенными двумя ко-<br>сыми чертами или квадратными свобками [10].<br>Partier 8. Обиная теографическия хирактеристика зарубежн

З а д а н и е 2. Используя необходимые карты атласа, выделите основные различия в населении и социально-экономическом развитии Северной и Южной Европы.

### *Изучение и анализ картографических источников и схем*

Для выполнения задания 3 используются физическая карта Европы [18, страницы 42 *-* 43] и схемы учебно-методического пособия И.К.Долгополовой, М.Н. Кудрявцевой [9].

З а д а н и е 3. Определите, какими цифрами на схемах учебнометодического пособия [9] указано местоположение следующих природных объектов зарубежной Европы:

### *Моря*

*Северного Ледовитого океана*: Норвежское, Баренцево

*Атлантического океана:* Балтийское, Северное, Ирландское, Средиземное (Лигурийское, Адриатическое, Тирренское, Ионическое, Эгейское), Мраморное

### *Проливы*

*Атлантического океана:* Эресунн (Зунд), Каттегат, Скагеррак, Паде-Кале (Дуврский), Ла-Манш (Английский канал), Гибралтарский, Тунисский, Дарданеллы, Босфор

### *Заливы*

*Северного Ледовитого океана*: Варангер-фьорд, Согне-фьорд *Атлантического океана:* Ботнический, Рижский, Финский, Сен-Мало, Бискайский, Генуэский, Венецианский, Таранто

### *Мысы*

*арктического побережья:* Нордкин, Нордкап

*побережья Атлантического океана:* Рока, Марроки

*Полуострова*

*побережий Северного Ледовитого и Атлантического океанов:*  Скандинавский

*побережья Атлантического океана:* Ставангер, Сконе, Ютландия, Бретань, Пиренейский, Апеннинский, Балканский, Пелопоннес

*Острова*

*Северного Ледовитого океана*: Лофотенские, Шпицберген

*Атлантического океана:* Исландия, Шетландские, Оркнейские, Фарерские, Британские (Гебридские, Великобритания, Ирландия), Балеарские, Сардиния, Корсика, Эльба, Далматинские, Липарские, Мальта, Сицилия, Ионические, Крит методического пособина [9] указано местоположение следующих природ-<br>
ных объектов зарубежной Горманс и Мари<br>
— Северного Ледованного океана: Норные сос, Баренцево<br>
— Апланитического океана: Бантийское, Северное, Ирландек

### *Горы и нагорья*

Скандинавские, Карпаты, Балканские, Апеннины, Тюрингский Лес, Альпы (г. Монблан), Вогезы, Шварцвальд, Пиренеи, Андалузские

*Возвышенности*

Манселькя, Южно-Шотландская

*Плато и плоскогорья*

Смоланд, Центральный массив

*Равнины и низменности*

Лондонский бассейн, Германо-Польская, Нижне-Дунайская, Паданская, Средне-Дунайская, Парижский бассейн, Андалузская

*Вулканы*

Везувий, Этна, Гекла

### *Реки*

*бассейна Атлантического океана:* Темза, Сена, Рейн (Майн, Мозель, Маас), Везер, Эльба, Одра, Висла, Луара, Рона, Тибр, По, Дунай

### *Озера*

Инари, Венерн, Веттерн, Меларен, Женевское, Комо, Боденское, Балатон, Охридское, Преспа

### *Работа с контурной картой*

Для выполнения задания используется «Политическая карта мира» [21, страницы 2 *-* 3].

З а д а н и е 4. Подпишите на контурной карте зарубежной Европы [22] государства и их столицы, границы субрегионов; с помощью внемасштабных условных знаков укажите крупнейшие туристические центы региона.

### *Изучение географической номенклатуры*

Географическая номенклатура по дисциплине «Общая география» – совокупность названий природных объектов, нанесенных на физическую карту мира, а также названий стран и их столиц на политической карте мира. Изучение географической номенклатуры заключается в запоминании названий, географического положения и взаимного расположения объектов. Инари, Венерн, Меларен, Женерское, Комо, Боденское, Ба-<br>
2016 годинское, Преспа<br>
21 години с контурной картой<br>
7 Гля выполнения задания вепользуется «Политическая карта Мира»<br>
21 государства и их столицы, границы субретн

Проверка знаний географической номенклатуры по дисциплине осуществляется письменно при помощи контурных карт. Студент должен в течение 5 минут правильно назвать 15 объектов, указанных цифрами на картах.

З а д а н и е 5. Изучите географическую номенклатуру по политической карте Европы.

З а д а н и е 6. Изучите географическую номенклатуру природных объектов зарубежной Европы (см. задание 3)

### *Подготовка презентаций*

З а д а н и е 7. Используя карты атласа, учебные пособия и ресурсы Интернет, подготовьте презентацию «Социально-экономическая характеристика одной из стран зарубежной Европы» по следующему плану:

1) Географическое положение страны.

2) Уровень социально-экономического развития.

3) Форма правления и территориального устройства.

4) Природные условия и ресурсы.

5) Население страны (демографические показатели, половозрастной, этнический и религиозный состав, уровень урбанизации, размещение).

6) Хозяйство страны (промышленность, сельское хозяйство, транспорт, туризм).

7) Достопримечательности страны.

### **Раздел 9. Общая географическая характеристика Зарубежной Азии: особенности природы, населения и хозяйства**

Виды самостоятельной работы студента по разделу 9:

- изучение и анализ картографических источников, ресурсов Интер-хем,<br>- работа с картосхемами,<br>- изучение географической номенклатуры.<br>- подготовка презентаний нет, схем,

- работа с картосхемами,

- изучение географической номенклатуры,

- подготовка презентаций.

### *Изучение и анализ картографических источников*

Для выполнения заданий 2 – 6 используются карты школьного атласа для 10 класса [21]:

– «Политическая карта зарубежной Азии» (страницы 2 – 3),

- «Размещение населения» (страницы 14 15),
- «Основные районы политической нестабильности» (страница 53),
- «Народы мира» (страницы 16 17),
- «Религии мира» (страница 18),
- «Зарубежная Азия. Экономическая карта» (страница 39),

Задания 1 и 7 выполняются с использованием также карт для 7 класса [18].

«Зарубежная Азия. Физическая карта» (страница 46),

«Евразия. Климат. Природные зоны» (страницы 40 – 41).

З а д а н и е 1. По физической и климатической картам атласа [18] определите размещение в зарубежной Азии благоприятных и неблагоприятных районов для проживания населения. **особенности природы, населения и хозяйства**<br>
Ридет самостоятельной работы студента по разделу 9:<br>
нет, схем,<br>
- научение и анализ картиорафических используем ресурсов Иметрование и анализ картиорафических используем с р

3 а д а н и е 2. По картам атласа [21] выявите страны зарубежной Азии, имеющие:

- самую высокую плотность населения,

- самую низкую плотность населения,
- самый высокий уровень урбанизации,
- самый низкий уровень урбанизации.

З а д а н и е 3. По картам атласа [21] определите особенности национального и религиозного состава стран зарубежной Азии.

З а д а н и е 4. Используя карту «Основные районы политической

нестабильности» [21], укажите: «горячие точки» зарубежной Азии; страны, наиболее пострадавшие от терроризма; государства, в которых проводятся операции ООН по поддержанию мира.

З а д а н и е 5. Охарактеризуйте отраслевую и территориальную структуры хозяйства Японии, Китая, Индии.

З а д а н и е 6. Дайте сравнительную характеристику экономики новых индустриальных стран Юго-Восточной и Восточной Азии и нефтедобывающих стран Персидского залива.

З а д а н и е 7. Используя необходимые карты атласов, выделите основные различия в природе, населении и социально-экономическом развитии следующих регионов зарубежной Азии: Юго-Западная, Южная, Юго-Восточная, Восточная Азия. 3 адание 6. Дайге сравнительную характеристику экономики но<br>
вых индустрикальных стран Юго-Восточной и Восточной Азии и нефтедо-<br>
былающих стран Персирского заиниа.<br>
3 адание с 7. Используя необходимые карты атласов, выб

### *Работа с картосхемами зарубежной Азии*

Для выполнения задания 5 используются физическая карта зарубежной Азии [18] и картосхемы учебно-методического пособия И.К.Долгополовой, М.Н. Кудрявцевой [10].

З а д а н и е 8. На схемы 3 и 4 нанесите цифрами природные объекты из следующего списка географической номенклатуры зарубежной Азии:

### *Моря*

*Индийского океана:* Красное (1), Аравийское (2), Лаккадивское (3), Бенгальский залив (4), Андаманское (5)

*Тихого океана:* Яванское (6), Молуккское (7), Сулавеси (8), Южно-Китайское (9), Филиппинское (10), Восточно-Китайское (11), Желтое (12), Внутреннее Японское (13), Японское (14)

*Заливы*

*Атлантического океана:* Анталья (15) *Индийского океана:* Аденский (16), Персидский (17), Оманский (18) *Тихого океана:* Сиамский (19)

### *Проливы*

*Индийского океана:* Баб-эль-Мандебский (20), Ормузский (21), Полкский (22)

*Тихого океана:* Малаккский (23), Сингапурский (24), Зондский (25), Хайнань (26), Тайваньский (27), Корейский (28), Лаперуза (29), Кунаширский (30)

### *Мысы*

*побережья Атлантического океана:* Баба (31) *побережья Индийского океана:* Кумари (Коморин) (32) *побережья Тихого океана:* Пиай (33)

*Полуострова*

*побережья Атлантического океана:* Малая Азия (34) *побережий Атлантического и Индийского океанов:* Синайский (35) *побережья Индийского океана:* Аравийский (36), Индостан (37) *побережий Индийского и Тихого океанов:* Индокитай (38)

*побережья Тихого океана:* Малакка (39), Корейский (40)

*Острова*

*Атлантического океана:* Кипр (41)

*Индийского океана:* Лаккадивские (42), Мальдивские (43), Шри-Ланка (44), Андаманские (45)

*Тихого океана:* Большие Зондские (Суматра (46), Ява (47), Сулавеси (48), Калимантан (49)), Малые Зондские (50), Молуккские (51), Филиппинские (52), Хайнань (53), Тайвань (54), Японские (Рюкю (55), Кюсю (56), Сикоку (57), Хонсю (58), Хоккайдо (59)) Ланка (44), Андлоникис (45), Андлоникис (45), Андлоникис (45), Андлоникис (50), Молукжские (51), Фодийи-<br>
(48), Калимантан (49)), Машье Зондские (50), Молукжские (51), Фодийи-<br>
сикоку (57), Хайнанта (53), Хайнанты (54),

*Горы*

Гиндукуш (60), Гималаи (61) (г. Джомолунгма (Эверест) – *8872* (62)), Каракорум (63), Куньлунь (64), Тянь-Шань (65), Наньшань (66), Монгольский Алтай (67), Большой Хинган (68), Малый Хинган (69)

*Нагорья*

Армянское (70), Иранское (71), Тибет (72)

*Плато и плоскогорья*

Анатолийское плоскогорье (73), Декан (74), Ордос (75)

*Вулканы*

Кракатау (76), Апо (77), Фудзияма (78)

*Впадины, равнины, низменности*

Месопотамская (79), Индо-Гангская (80), Таримская впадина (Кашгария) (81), Джунгарская равнина (82), впадина Цайдам (83), Великая Китайская равнина (84), Маньчжурская (Сунляо) (85)

*Реки*

*бассейна Индийского океана*: Евфрат (86), Тигр (87), Инд (88), Ганг (89), Брахмапутра (90)

*бассейна Тихого океана*: Меконг (91), Янцзы (92), Хуанхэ (93), Амур (94)

*бассейна внутреннего стока*: Иордан (95), Теджен (96), Мургаб (97) *Озера*

Мертвое море (98), Лобнор (99), Хубсугул (100), Кукунор (101), Бива  $(102)$ 

*Пустыни*

Большой Нефуд (103), Руб-эль-Хали (104), Деште-Кевир (Большая Соляная) (105), Тар (106), Такла-Макан (107), Гоби (108)

### *Изучение географической номенклатуры*

З а д а н и е 9. Изучите географическую номенклатуру по политической карте зарубежной Азии.

З а д а н и е 10. Изучите географическую номенклатуру по физической карте зарубежной Азии (см. задание 8).

### *Подготовка презентаций*

З а д а н и е 11. Используя учебные пособия и дополнительные источники информации, подготовьте презентацию по одной из указанных ниже стран зарубежной Азии по плану:

А) Япония.

### *План презентации:*

1) Ограниченность территории и природных ресурсов.

2) Особенности экономического развития.

3) Место страны в мировой экономике.

4) Ведущая роль наукоемких производств в промышленности.

5) Особенности сельского хозяйства, значение рыболовства.

6) Внешнеэкономические связи и туризм в Японии.

### Б) Китай.

*План презентации:*

1) Природные условия и ресурсы.

2) Трудовые ресурсы.

3) Основные этапы политического и экономического развития Китая.<br>3) Основные этапы политического и экономического развития Китая.

4) Характеристика развития отраслей промышленности, традиционные и современные производства.

5) Отраслевая структура сельского хозяйства, масштабы производства. 10 Граниченность территории и природный ресурсов.<br>
20 Сообенности темнологических произведитель.<br>
43 Necro страны в мировой экономике.<br>
43 Necro страны в мировой экономике.<br>
43 Necro страны в мировой экономике.<br>
66 Neter

6) Порайонные различия в уровне социально-экономического развития регионов.

7) Внешнеэкономические связи и развитие туризма в Китае.

### В) Индия.

*План презентации:*

1) Природные условия и ресурсы.

2) Этническое и религиозное разнообразие.

3) Специфика развития экономики страны.

4) Характеристика топливно-энергетического комплекса, металлургии, химической, легкой и пищевой промышленности.

5) Достижения «зеленой революции».

6) Виды и размещение основных сельскохозяйственных культур.

7) Особенности развития животноводства.

8) Внешнеэкономические связи и развитие туризма в Индии.

### **Раздел 10. Общая географическая характеристика Африки: особенности природы, населения и хозяйства**

Виды самостоятельной работы студента по разделу 10:

- изучение и анализ картографических источников, ресурсов Интернет, схем,

- работа с и контурной картой,

- изучение географической номенклатуры,

- подготовка презентаций.

### *Изучение и анализ картографических источников*

Для выполнения заданий 1 - 4 используются карты школьного атласа<br>0 класса [21]:<br>– «Политическая карта мира» (страницы 2 – 3),<br>– «Политическая карта в 1938 году» (страница 4),<br>– «Минеральные ресурсы» (страницы 6 – 7).<br>– «В для 10 класса [21]:

- «Политическая карта мира» (страницы 2–3),
- «Политическая карта в 1938 году» (страница 4),
- «Минеральные ресурсы» (страницы  $6-7$ ),
- «Водные ресурсы» (страница 11),
- «Лесные ресурсы» (страница 10)
- «Добывающая промышленность» (страницы 22 23),
- «Обрабатывающая промышленность» (страницы 26 27),
- «Сельское хозяйство» (страницы 28 29).
- «Глобальная демографическая проблема» (страница 49),
- «Всемирное наследие человечества» (страницы 54 *–* 55).

З а д а н и е 1. По картам атласа выпишите страны Африки богатые нефтью, природным газом, водными и лесными ресурсами; выделите ведущие промышленные районы и центры; определите основные сельскохозяйственные культуры и районы их производства. 238 П. О Класса [21].<br>
— «Политическая карта вира» (страницы 2-3),<br>
— «Политическая карта в 1938 году» (страницы 6)<br>
— «Менедальные ресурсы» (страницы 11),<br>
— «Дебные ресурсы» (страницы 11),<br>
— «Дебные переурсы» (страниц

З а д а н и е 2. С помощью карты «Глобальная демографическая проблема» дайте характеристику демографической ситуации в Африке.

З а д а н и е 3. Используя карты атласа, выделите основные различия в населении и социально-экономическом развитии субрегионов Африки.

З а д а н и е 4. С помощью карты «Всемирное наследие человечества» составьте список объектов Всемирного наследия ЮНЕСКО, находящихся в Африке, с указанием географического положения объектов.

### *Работа с контурной картой*

З а д а н и е 5. На контурной карте Африки подпишите государства и их столицы, обозначьте границы субрегионов.

З а д а н и е 6. Используя «Политическую карту в 1938 году», на контурную карту Африки с помощью цветового фона нанесите страны, получившие независимость после Второй мировой войны. Поставьте даты получения независимости. Проанализируйте полученную карту.

З а д а н и е 7. На контурную карту Африки нанесите цифрами природные объекты из следующего списка географической номенклатуры:

### *Заливы*

Сидра (Большой Сирт) (1), Габес (2), Тунисский (3), Гвинейский (4), Бенин (5), Биафра (6)

### *Проливы*

Гибралтарский (7), Мозамбикский (8)

*Мысы*

Рас-Энгела (9), Альмади (10), Доброй Надежды (11), Игольный (12),  $\frac{1}{2}$ , Мольмади (13), Гвардафуй (14) Полуостров Рас-Хафун (13), Гвардафуй (14)

Сомали (15)

### *Острова*

*Полуостров*

Мадейра (16), Канарские (17), Зеленого Мыса (18), Мадагаскар (19), Маскаренские (20), Коморские (21), Амирантские (22), Сейшельские (23), Сокотра (24)

### *Горы*

Атласские (25), Вирунга (26), Драконовы (27), Капские (28) *Нагорья*

Ахаггар (29), Тибести (30), Эфиопское нагорье (31) *Плоскогорья и плато:* 

Тадемаит (32), Тассилин-Ахаггар (33), Аир (Азбин) (34), Кордофан (35), Дарфур (36)

### *Вулканы*

Камерун (37), Элгон (38), Кения (39), Килиманджаро *(5895)* (40) *Впадины, равнины, низменности:* 

впадина Катара *(-133)* (41), котловина Боделе (42), впадина озера Ассаль *(-153)* (43)

### *Реки*

Нил (44) (Кагера (45), Белый Нил (Бахр-эль-Джебель (46), Бахр-эль-Абьяд (47), Собат (48), Голубой Нил (Бахр-эль-Азрак) (49), Атбара (50)), Сенегал (51), вдхр. Вольта (52), Нигер (53), Конго (54), (Убанги (55), Касаи (56)), Оранжевая (57) (Вааль) (58)), Замбези (59), Лимпопо (60), Шари (61) Рас-Элерсая (9), Альмади (10), Доброй Надеельга (11), Игольный (12),  $Pac-Xa\phi$  и (15), Гаврдафуй (14)<br>
Сомини (15)<br>
Сомини (15)<br>
Сомини (15), Канарские (27), Астеного Мыса (18), Мадагаские (29), Комерские (20), Комерские

*Озера*

Ньяса (62), Чад (63), Тана (64), Виктория (65), Танганьика (66)

*Пустыни*

Намиб (67), Сахара (68), Большой Западный Эрг (69), Ливийская гламио (67), Сахара (68), Больн<br>(70), Аравийская (71), Нубийская (72)

### *Изучение географической номенклатуры*

З а д а н и е 8. Изучите географическую номенклатуру по политической карте Африки.

З а д а н и е 9. Изучите географическую номенклатуру по физической карте Африки (см. задание 7).

### *Изучение и анализ ресурсов Интернет*

З а д а н и е 10. Приведите примеры стран Африки, где государственным (или одним из государственных) языком является:

- английский язык,
- французский язык,
- португальский язык,
- испанский язык,
- арабский язык.

З а д а н и е 11. Сравните рекреационные ресурсы Северной, Западной, Восточной, Центральной и Южной Африки.

### *Подготовка презентаций*

З а д а н и е 12. По плану, представленному в разделе 8, подготовьте социально-экономическую характеристику ЮАР.

### **Раздел 11. Общая географическая характеристика Северной Америки: особенности природы, населения и хозяйства**

Виды самостоятельной работы студента по разделу 11:

- изучение и анализ картографических источников, ресурсов Интернет, схем,

- работа с и контурной картой,

- изучение географической номенклатуры,

- подготовка презентаций.

### *Изучение и анализ картографических источников*

Для выполнения задания 1 используются карты школьного атласа для 7 класса [18]:

«Северная Америка. Физическая карта» (страница 34),

«Северная Америка. Климат. Природные зоны» (страница 35),

Для выполнения заданий 2 *–* 4 используются карты атласа для 10 класса [21]: – нопаский язык,<br>
– арабский язык,<br>
3 а дание II. Сранните рекрешиюшные рекурсы Сенерной, Запад-<br>
пой, Восточной, Центральной и Южной Африки.<br>
–  $\overrightarrow{BA}$  дание 12. По плану, представленному в разделе 8, подготовьте<br>
сощи

«Политическая карта Северной Америки» (страница 40),

- «Минеральные ресурсы» (страницы  $6 7$ ),
- «Водные ресурсы» (страница 11),
- «Лесные ресурсы» (страница 10),

«Динамика численности населения» (страница 12),

- «Международные миграции» (страница 13),
- «Северная Америка. Экономическая карта» (страница 41),
- «Всемирное наследие человечества» (страницы 54 *–* 55).

З а д а н и е 1. Используя физическую и климатическую карты атласа, объясните причины формирования в Северной Америке районов благоприятных и неблагоприятных для проживания населения.

З а д а н и е 2. Используя карту минеральных ресурсов атласа, докажите, что минеральные ресурсы США и Канады способствуют развитию многоотраслевой промышленности.

З а д а н и е 3. По картам атласа [21] составьте сравнительную социально-экономическую характеристику США и Канады по следующему плану:

1) экономико-географическое и политико-географическое положение стран,

2) агроклиматические условия и природные ресурсы стран,

3) этническая структура населения,

4) основные миграционные потоки,

5) уровень урбанизации,

6) мегалополисы,

7) отраслевая структура хозяйства,

8) территориальная структура хозяйства,

9) товарная и географическая структура экспорта и импорта.

З а д а н и е 4. По карте атласа «Всемирное наследие человечества» составьте список объектов Всемирного наследия ЮНЕСКО в США и Канаде.

### *Изучение и анализ ресурсов Интернет*

З а д а н и е 5. Дайте сравнительную характеристику мегалополисов и крупнейших городских агломераций США.

З а д а н и е 6. С помощью статистических данных, содержащихся на сайтах Интернет, сделайте необходимые расчеты и составьте круговую диаграмму, показывающую долю СШУ в мировом промышленном и сельскохозяйственном производстве по отдельным видам продукции. Многоограслевой промышленности.<br>
3 а д в н и е 3. По картам атласа [21] составьте сравнительную соци-<br>
аплономическую характернетику США и Канады по следующему<br>
1) кономико-географическое и политико-географическое поблож

### *Работа с контурной картой*

З а д а н и е 7. На контурную карту Северной Америки нанесите цифрами природные объекты из следующего списка географической номенклатуры:

*Моря*

Бофорта (1), Гренландское (2), Баффина (3), Карибское (4), Саргассово (5)

### *Заливы*

Мексиканский залив (6), Гудзонов (7), Кука (8), Аляска (9), Калифорнийский (10), Фанди (11)

### *Проливы*

Гудзонов (12), Берингов (13), Юкатанский (14), Флоридский (15), Кабота (16), Датский (17), Девисов (18)

### *Мысы*

Мёрчисон (19), Барроу (20), Морис-Джесуп (21), Принца Уэльского (22), Марьято (23), Канаверал (24), Сент-Чарльз (25)

*Полуострова*

Лабрадор (26), Бутия (27), Аляска (28), Калифорния (29), Юкатан (30), Флорида (31)

*Острова*

Ньюфаундленд (32), Канадский Арктический архипелаг (Банкс (33), Баффинова Земля (34)), Гренландия (35), Алеутские (36), Ванкувер (37), Кокос (38), Малые Антильские (39), Большие Антильские (Пуэрто-Рико (40), Ямайка (41), Куба (42), Гаити (43)), Багамские (44), Бермудские (45) *Горы, хребты, отдельные вершины и вулканы*

Аппалачи (46), хр. Брукса (47), горы Маккензи (48), Кордильеры: Алеутский хр. (49), Аляскинский хр. (50) (г. Мак-Кинли - 6194 (51)), Береговой хр. (Приморские Альпы) (52), Скалистые горы (53), Береговые хребты (54), Каскадные горы (55), Сьерра-Невада (56), Западная Сьерра-Мадре (57), Мексиканское нагорье (58), влк. Колима – 3846 (59), влк. Орисаба – 5700 (60), влк. Попокатепетль – 5452 (61), Южная Сьерра-Мадре (62), Сьерра-Мадре (63), Восточная Сьерра-Мадре (64) Лабрадор (26). Бутня (27). Аляска (28). Калифорния (29). Гокатар (30). Филорида (31)<br>
— Изофаундиент, (32). Кападский Аркитесский архипелат (Баркс (33), Бабифорния Земля (34). Гренаниции (35). Алекского (36). Байбунер (3

### *Плато*

Прерий (Великие равнины) (65), Колорадо (66), Юкон (67), Колумбийское (68), Большой бассейн (69)

*Впадины, низменности*

Миссисипская (70), Примексиканская (71), впадина Долина Смерти (72)

### *Реки*

Арканзас (73), Рио-Гранде (74), Макензи (75), Атабаска (76), Юкон (77), Колумбия (78), Колорадо (79), Миссисипи (80) (Огайо (81), Миссури (82))

### *Озера*

Большое Медвежье (83), Большое Невольничье (84), Атабаска (85), Виннипегосис (86), Виннипег (87), Великие (Верхнее (88), Мичиган (89), Гурон (90), Эри (91), Онтарио (92)), Большое Соленое (93)

### *Пустыни*

Мохаве (94), Хила (95)

З а д а н и е 8. Нанесите на контурную карту США названия штатов и их столиц.

З а д а н и е 9. Нанесите на контурную карту Канады названия провинций и их столиц.

### *Изучение географической номенклатуры*

З а д а н и е 10. Изучите географическую номенклатуру по физической карте Северной Америки (см. задание 7).

### **Раздел 12. Общая географическая характеристика Латинской Америки: особенности природы, населения и хозяйства**

Виды самостоятельной работы студента по разделу 12:

- изучение и анализ картографических источников, ресурсов Интер-хем,<br>- работа с и контурной картой,<br>- изучение географической номенклатуры.<br>- подготовка презентание нет, схем,

- работа с и контурной картой,

- изучение географической номенклатуры,

- подготовка презентаций.

### *Изучение и анализ картографических источников*

Для выполнения заданий 1 - 4 используются карты школьного атласа для 10 класса [21]:

«Южная Америка. Политическая карта» (страница 42),

- «Народы мира» (страницы 16 *–* 17),
- «Религии мира» (страница 18),
- «Урбанизация» (страница 14),
- «Динамика численности населения» (страница 12),
- «Международные миграции» (страница 13),
- «Минеральные ресурсы» (страницы  $6 7$ ),
- «Водные ресурсы» (страница 11),
- «Лесные ресурсы» (страница 10)
- «Южная Америка. Экономическая карта» (страница 43),
- «Сельское хозяйство» (страницы 28 29).
- «Глобальная демографическая проблема» (страница 49),
- «Всемирное наследие человечества» (страницы 54 *–* 55).

З а д а н и е 1. Используя необходимые карты атласа, выявите главные природные ресурсы Латинской Америки и определите, какие предпосылки они создают для развития хозяйства следующих стран: Бразилия, Аргентина, Венесуэла, Чили, Мексика, Панама, Багамские острова, Коста-Рика. ки: особенности природы, населения и хозяйства<br>
Виды самостоятельной работы студента по разделу 12:<br>
нет, схем,<br>
- научение и иншив кри прифических испоников, ресурсов Интер-<br>
- научение и и соптупной картой,<br>
- подготов

З а д а н и е 2. По картам народов и религий в атласе выделите основные особенности распределения народов Латинской Америки по языковым семьям и религиям.

З а д а н и е 3. Пользуясь картой урбанизации в атласе, определите наиболее и наименее урбанизированные страны Латинской Америки.

З а д а н и е 4. По экономической карте Южной Америки, выявите страны, специализирующиеся на производстве кофе, какао-бобов, сахара, бананов, пшеницы, кукурузы, мяса.

З а д а н и е 5. Используя экономическую карту Южной Америки, установите черты сходства и различия между Мексикой и Бразилией.

### *Работа с контурной картой*

З а д а н и е 6. На контурную карту Южной Америки [22] нанесите цифрами природные объекты из следующего списка географической номенклатуры:

Пария (1), Венесуэльский (2), Дарьенский (3), Баия-Гранде (4), Сан-Хорхе (5), Сан-Матиас (6), Баия-Бланка (7), Ла-Плата (8), Буэнавентура (9)

*Проливы* Дрейка (10), Фолклендский (11)*,* Магелланов (12)

*Мысы*

*Заливы*

Гальинас (13), Горн (14), Кабу-Бранку (15)*,* Париньяс (16), Фроуэрд

(17)

### *Полуострова*

Гуахира (18), Брансуик (19)

### *Острова*

Галапагос (20), Хуан-Фернандес (21), Подветренные (22), Огненная Земля (23), Фолклендские (24), Маражо (25), Тобаго (26), Тринидад (27)

*Горы*

Анды: Карибские (28), Центральная Кордильера (29) (влк. Руис *– 5400* (30)), Восточная Кордильера (31) (влк. Антисана *– 5704* (32), влк. Котопахи *– 5896* (33)), Западная Кордильера (34) (г. Коропуна *– 6613* (35), г. Сахама *– 6780* (36)), Кордильера Реаль (37), Береговая Кордильера (38), Главная Кордильера (39) (г. Льюльялько *– 6723* (40), г. Охос-дель-Саладо *– 6900* (41), г. Аконкагуа *– 6960* (42)), Патагонские (43) **Рабона с коннурной карной**<br>
3 а да н н е 6. На контурную карту Южной Америки [22] навесите<br>
пифрами природные объекты из еледующего списка географической го-<br>
меньшев (1), Венесулиський (2), Дарьсиский (7), Ла-Плата (8)

*Нагорья, плоскогорья, плато*

Альтиплано (44), Гвианское нагорье (45), Бразильское нагорье (46) (г. Бандейра *– 2890* (47))

*Равнины, низменности*

Оринокская (48), Гвианская (49), Амазонская (50), Ла-Платская (51), Гран-Чако (52), Пампа (53)

### *Реки*

Рио-Колорадо (54), Ориноко (55), Амазонка (56) (Мараньон (57), Иса (58), Риу-Негру (59), Укаяли (60), Пурус (61), Мадейра (62), Тапажос (63), Шингу (64), Парана (65), Парагвай (66), Уругвай (67)

### *Озера*

Лагоа-Мирин (68), Маракайбо (69), Титикака (70), Поопо (71), Патус (72)

*Пустыня*

Атакама (73)

### *Изучение и анализ ресурсов Интернет*

З а д а н и е 7. По ресурсам Интернет определите авторитетные международные организации в Латинской Америке.

### *Изучение географической номенклатуры*

Задание 8. Изучите географическую номенклатуру по политиче ской карте Латинской Америки.

З а д а н и е 9. Изучите географическую номенклатуру по физической карте Латинской Америки (см. задание 6).

### *Подготовка презентаций*

З а д а н и е 10. Подготовить презентацию по характеристике одного из природных объектов списка номенклатуры (см. задание 6).

### **Раздел 13. Общая географическая характеристика Австралии и Океании: особенности природы, населения и хозяйства**

Виды самостоятельной работы студента по разделу 13:

- изучение и анализ картографических источников, ресурсов Интернет, схем,

- работа с и контурной картой,

- изучение географической номенклатуры,

- подготовка проекта.

### *Изучение и анализ картографических источников*

Для выполнения заданий 1 *–* 2 используются карты атласа [21]:

«Австралия и Океания. Политическая карта» (страница 46),

«Австралия и Океания. Экономическая карта» (страница 47),

З а д а н и е 1. Определите, какие страны Океании расположены на одноименных островах. Изучение географической номенклатуры<br>
3 а д в н е 8. Изучите географическую номенклатуру по политической карт Латинекой Америки географическую поменклатуру об физической карт д в и и е 9. Инуаните географическую поменкла

З а д а н и е 2. Охарактеризуйте особенности отраслевой и территориальной структуры хозяйства стран Океании.

### *Работа с контурной картой*

З а д а н и е 3. На контурную карту Австралии [22] нанесите цифрами объекты из следующего списка географической номенклатуры:

### *Моря*

Арафурское (1), Тиморское (2), Тасманово (3), Коралловое (4)

*Заливы* Большой Австралийский (5), Карпентария (6)

*Проливы*

 $Bacco(B)$ , Торресов (8)

### *Мысы*

Стип-Пойнт (9), Южный (10), Юго-Восточный (11), Байрон (12),<br>
(13)<br>  $\begin{array}{l} \hline \end{array}$  $\begin{array}{l} \hline \end{array}$  $\begin{array}{l} \hline \end{array}$  $\begin{array}{l} \hline \end{array}$ <br>  $\begin{array}{l} \hline \end{array}$  $\begin{array}{l} \hline \end{array}$ <br>  $\begin{array}{l} \hline \end{array}$  $\begin{array}{l} \hline \end{array}$ <br>  $\begin{array}{l} \h$ Йорк (13)

*Полуострова*

Арнемленд (14), Кейп-Йорк (15)

*Острова*

Тасмания (16), Новая Зеландия (17)

*Горы, плато*

Макдоннел (18), хребет Масгрейв (19), хребет Большой Водораздельный хребет (20) (г. Косцюшко – *2230* (21))

*Равнины, низменности*

Центральная (Большой Артезианский бассейн) (22), равнина Налларбор (23)

*Реки* Флиндерс (24), Муррей (25) (Дарлинг (26), Маррамбиджи (27)), Эйр-Крик (28), Куперс-Крик (29)

*Озера*

Эйр (30), Торренс (31), Гэрднер (32), Фром (33)

*Пустыни*

Большая Песчаная (34), Большая пустыня Виктория (35), Симпсон (36)

З а д а н и е 4. На контурной карте Океании [22] укажите:

а) названия островов и архипелагов из следующего списка географической номенклатуры:

*Меланезия*

Новая Гвинея, арх.Бисмарка (о-ва Адмиралтейства, Новая Британия, Новая Ирландия), Соломоновы, Санта-Крус, Новые Гебриды, Новая Каледония, Фиджи

*Микронезия*

Марианские, Каролинские, Маршалловы, Гилберта, Науру *Полинезия*

Гавайские (о. Гавайи, о. Мауи), Лайн (Центральные Полинезийские Спорады), Феникс, Тувалу, Самоа, Тонга, Кука, Тубуаи, Туамоту (Россиян), Общества, Маркизские, Пасхи Норк (13)<br>
Полуострова<br>
Дриемленд (14), Кейп-Йорк (15)<br>
Тасмания (16), Новая Зеландия (17)<br>
Макдоннен (18), хребет Мастерій (19), хребет Большой Волораз-<br>
дельный хребет (20) (г. Косцюшко — 2230 (21)<br>
Павины, тазменности

б) границы Меланезии, Микронезии и Полинезии;

в) границы государств.

### *Изучение и анализ ресурсов Интернет*

З а д а н и е 5. На основе данных международной статистики проанализируйте основные показатели естественного движения населения

(рождаемость, смертность, естественный прирост населения, средняя ожидаемая продолжительность жизни) и миграций одной из стран Океании.

### *Изучение географической номенклатуры*

З а д а н и е 6. Изучите географическую номенклатуру по политической карте Океании.

З а д а н и е 7. Изучите географическую номенклатуру по физической карте Австралии (см. задание 3).

З а д а н и е 8. Изучите географическую номенклатуру по физической карте Океании (см. задание 4).

### *Подготовка проекта*

Подготовьте проект памятки для туристов, желающих посетить Большой Барьерный риф с указанием правил поведения в этом уникальном уголке Мирового океана. 3 а да н н е 7. Изучите географическую номенклатуру по физической карте Австрании (см. задание 3).<br>
3 а да н н е 8. Изучите географическую номенклатуру по физической карте Океании (см. задание 4).<br> **Подоловкий проверный** 

### СПИСОК РЕКОМЕНДУЕМЫХ ИСТОЧНИКОВ

1. Рабочая программа дисциплины «Общая география» по направлению подготовки бакалавриата 43.03.02 Туризм. Форма обучения заочная. [Электронный ресурс]. URL: http://www.sgu.ru/structure/imimo/courses/ bachelor-turizm/obshchaya-geografiya (дата обращения: 20.11.2017).

### *Учебные пособия:*

2. Петрова Н. Н. География (современный мир). М., 2015.

3. Паикидзе А. А. География мирового хозяйства. М., 2013.

4. Максаковский В. П. Географическая картина мира: в 2 кн. Кн. 1: Общая характеристика мира. М., 2006.

5. Максаковский В. П. Географическая картина мира: в 2 кн. Кн. 2: Региональная характеристика мира. М., 2007.

6. Максаковский В.П.Историческая география мира. М., 1997.

7. Горкин А.П. Социально-экономическая география: понятия и термины. Смоленск, 2013.

8. Власова Т.В. Физическая география материков и океанов. М., 2005.

### *Учебно-методические пособия:*

9. Долгополова И.К., Кудрявцева М.Н. Практические и самостоятельные работы по курсу «Физическая география материков и океанов». Саратов, 2008.

10.Вопросы и задания для текущего и промежуточного контроля знаний студентов по дисциплине «Физическая география материков и океанов» [Электронный ресурс] / И. К. Долгополова, М. Н. Кудрявцева. - Саратов : [б. и.], 2014. - 61 с. - Б. ц.

11.Долгополова И.К. Самостоятельная работа студентов по курсу "Охрана окружающей среды" [Электронный ресурс]: учебно-методическое пособие для студентов географического факультета, обучающихся по направлению 022000 "Экология и природопользование" / И. К. Долгополова ; ГОУ ВПО "Саратовский государственный университет им. Н. Г. Чернышевского". - Саратов : [б. и.], 2013. - 45 с. : ил., табл., фото. цв. - Б. ц. Учебные пособия:<br>
2. Петрова Н. Н. География (современный мир), М., 2015,<br>
3. Панкидел А. А. География инрового мозяйства. М., 2013,<br>
4. Максаковский В. П. Географическая картина мира в 2 кн. Кн. 1:<br>
Общая характеристика

*Словари, справочники, географические энциклопедии:*

12. Географический энциклопедический словарь. Географические названия: справочное издание. М., 2003.

13. Мильков Ф.Н., Бережной А.В., Михно В.Б. Терминологический словарь по физической географии. М., 1993.

14. Краткая географическая энциклопедия. Т. 1 – 5. М., 1960 -1966.

15. Географический энциклопедический словарь. М., 2005.

*Картографические материалы*

16. Географический атлас: Для учителей средней школы. М., 1985.

17. Физико-географический атлас мира. М., 1964.

18. География. 7 класс: атлас. М.: Дрофа: Издательство ДИК, 2017.

19. География. 8 класс: атлас. М.: Дрофа: Издательство ДИК, 2017.

20. География. 9 класс: атлас. М.: Дрофа: Издательство ДИК, 2017.

21. География. 10 класс: атлас. М.: Дрофа: Издательство ДИК, 2017.

22. Душина И.В. Контурные карты. Материки, океаны, народы и страны. 7 класс. М., 2017.

### *Интернет-ресурсы*

23. http://www.mnr.gov.ru – официальный сайт Министерства природных ресурсов и экологии РФ;

24. http://www.gks.ru – официальный сайт Федеральной службы государственной статистики РФ (Росстат);

25. http://www.unesco.org – официальный сайт ЮНЕСКО (Организации ООН по окружающей среде, науке и культуре);

26. http://unstats.un.org – официальный сайт отдела статистики ООН;

27. http://prb.org – официальный сайт Бюро по вопросам народонаселения (г. Вашингтон, США);

28. http://faostat.fao.org – официальный сайт Комитета по статистике ФАО (Продовольственной и сельскохозяйственной организации ООН);

29. http://bp.com – данные о запасах, добыче, экспорте энергоресурсов на сайте компании British Petroleum;

30. http://unctadstat.unctad.org – официальный сайт статистического отдела Конференции ООН по торговле и развитию (ЮНКТАД); страны. 7 класс. М., 2017.<br> *Ниверкет-ресурсы*<br>
23. http://www.mm.grov.ru – официальный сайт Федеральной стретия<br>
24. http://www.gis.vn – официальный сайт Федеральной стретия OCHECKO<br>
25. http://www.mesco.org – официальн

31. http://wto.org – официальный сайт Всемирной торговой организации;

32. http://epp.eurostat.ec.europa.eu – официальный сайт Европейской комиссии по статистике Евростат;

33. http://www.unwto.org – официальный сайт Всемирной туристской организации ЮНВТО;

34. http://data.worldbank.org – ежегодная публикация «Показатели глобального развития» Всемирного банка.

### СОДЕРЖАНИЕ

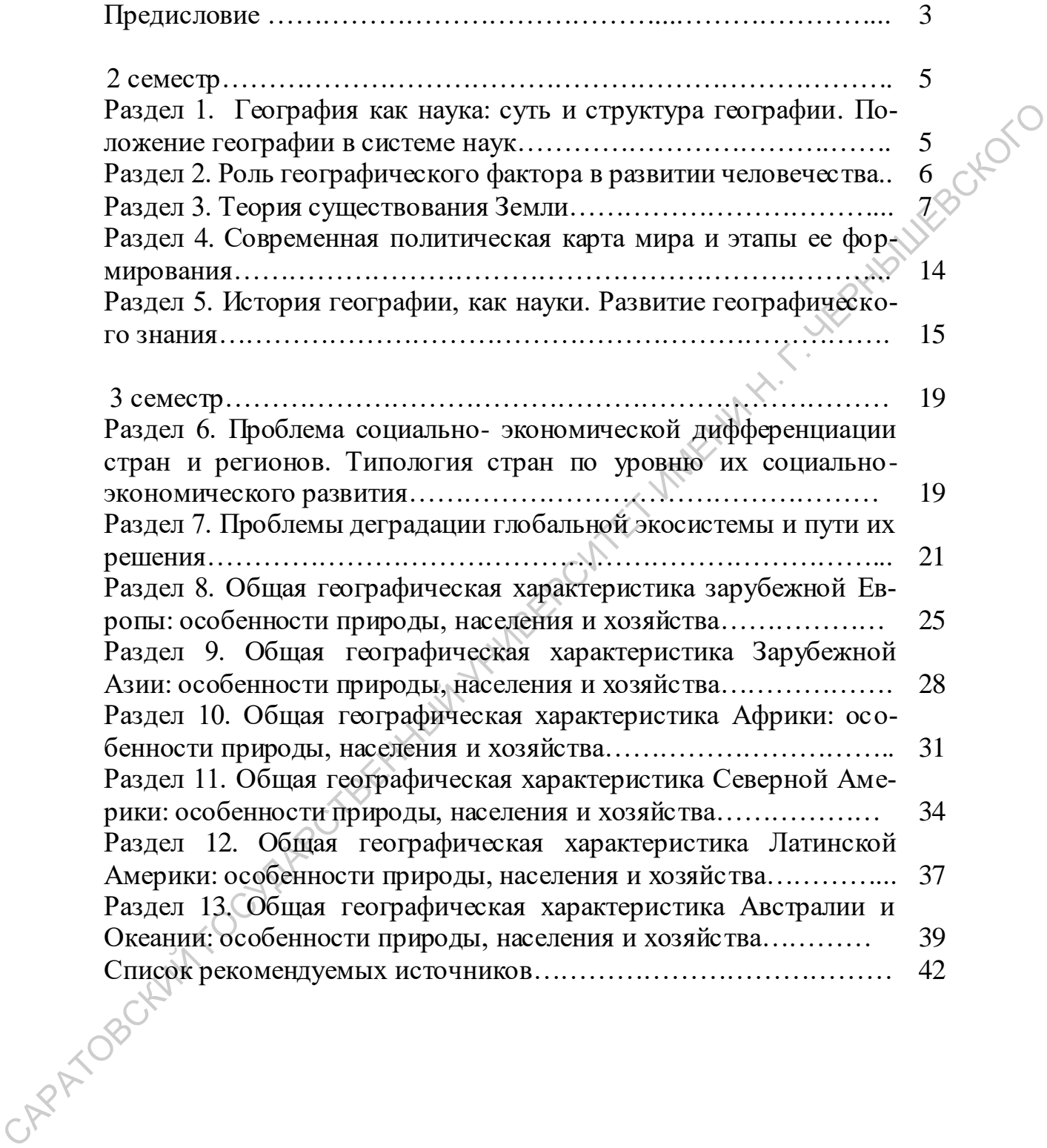

*Учебное издание*

# Долгополова Ирина Константиновна

### ЗАДАНИЯ ДЛЯ ОРГАНИЗАЦИИ САМОСТОЯТЕЛЬНОЙ РАБОТЫ СТУДЕНТОВ ЗАОЧНОЙ ФОРМЫ ОБУЧЕНИЯ ПО ДИСЦИПЛИНЕ «ОБЩАЯ ГЕОГРАФИЯ» CAPATOBOLUM ГОСУДАРСТВЕННЫЙ УНИВЕР<br>САРАТОВОКИЙ ГОСУДАРСТВЕННЫЙ УНИВЕР